# **DISEÑO DE LA ARQUITECTURA DE UN E-BUSINESS**

# **INDICE**

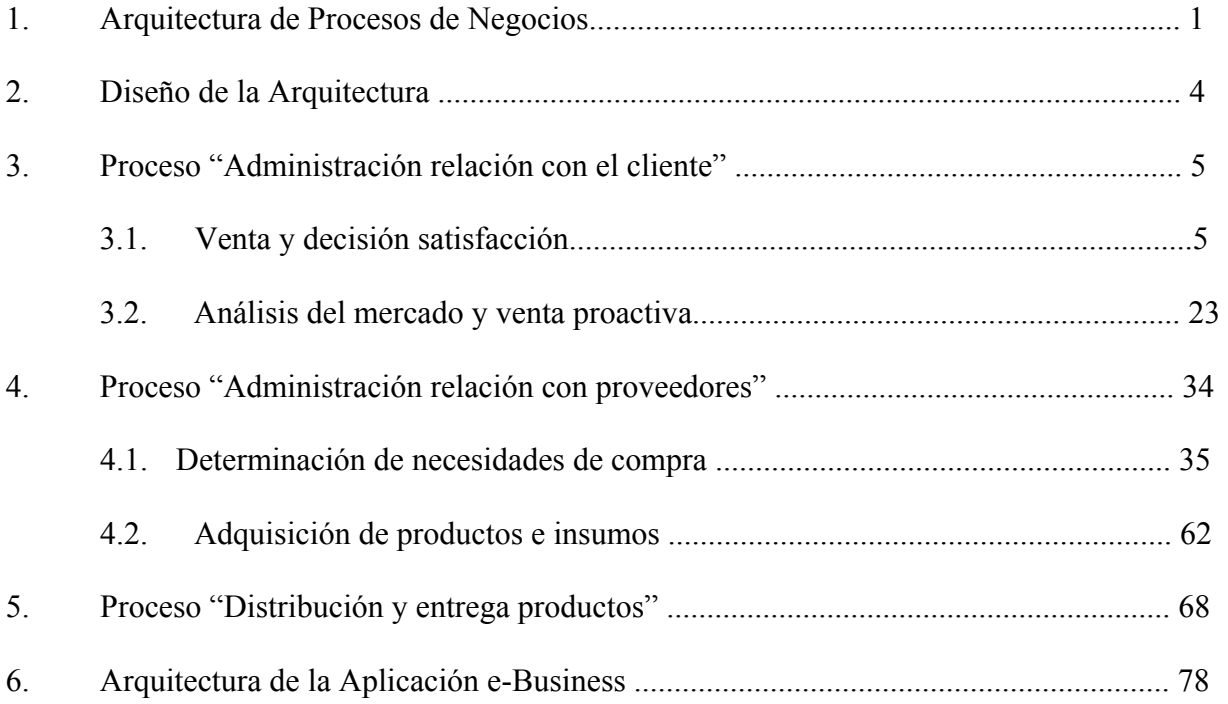

# **DISEÑO DE LA ARQUITECTURA DE UN E-BUSINESS**

(Versión Preliminar)

### **1. Arquitectura de Procesos de Negocios**

-

A partir de un cierto modelo de negocio, que asumiremos requiere un conjunto complejo de actividades asociadas a la generación y entrega de un producto o servicio, se determinan los procesos que deberán diseñarse.

De acuerdo a lo planteado en un documento previo [1], estos procesos tendrán la arquitectura general que se muestra en la Figura 1, llamada patrón Macro1. Tal estructura se especializa a casos particulares –como se explicó en el documento anterior y se ejemplificará más adelante–, lo cual lleva a un detalle del diseño del negoci[o\\*](#page-1-0) .

Consistente con la idea de usar arquitecturas predefinidas para los componentes tecnológicos de apoyo, como también se explicó en un documento anterior [2], veremos un modelo genérico que une proceso y tecnología.

Tomando cualquier actividad de gestión de Macro1 –actividades 1, 2 y 3– estableceremos cómo se representa el apoyo tecnológico. Consideremos, por ejemplo, la actividad "Administración relación con el cliente", cuya descomposición se muestra en la Figura 2. De ésta, tomemos la actividad "Venta y atención al cliente". Ahora, de acuerdo a la arquitectura tecnológica identificada en un documento previo [2], el apoyo a esta actividad, suponiendo venta por Internet, puede representarse como se muestra en la Figura 3. Esta estructura es genérica y puede utilizarse para cualquier situación en que intente dar apoyo por medio de Internet.

<span id="page-1-0"></span><sup>\*</sup> Aquí enfatizaremos el diseño de la cadena de valor de un negocio; sin embargo, todas las ideas que se desarrollarán son aplicables a procesos de soporte, tales como Finanzas, Desarrollo de Productos, Planificación del Negocio a partir de otros patrones tipo Macro que establecen las mejores prácticas para tales procesos, los cuales se detallan en [1].

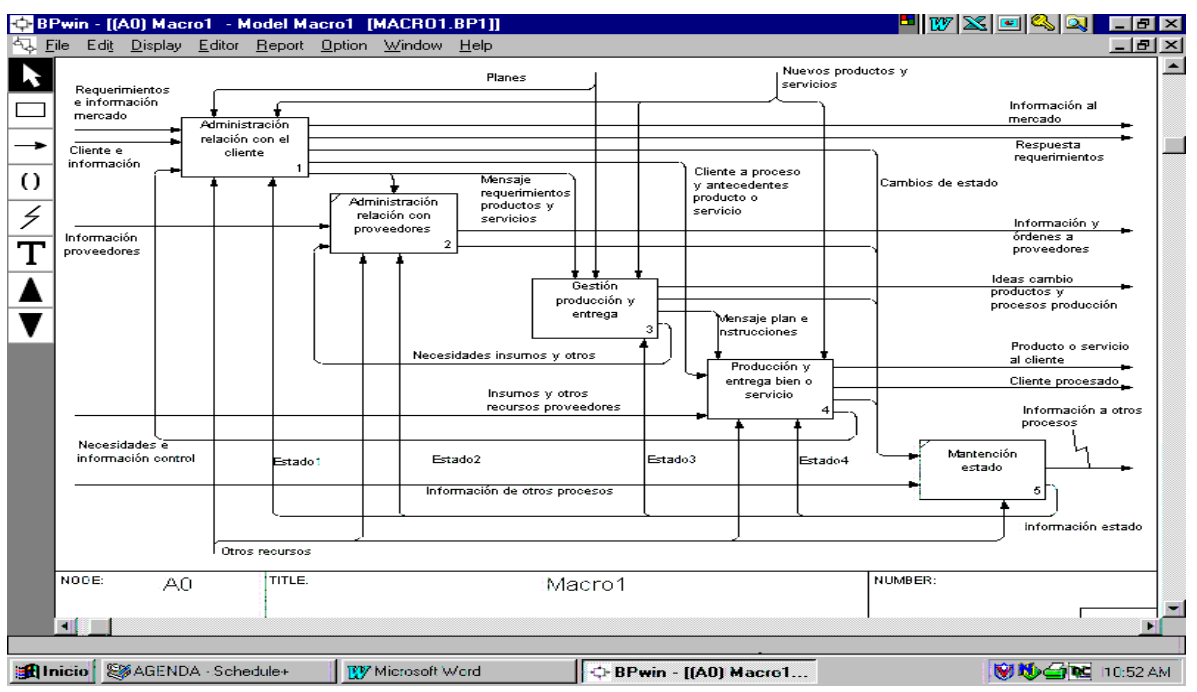

Figura 1. Macro1

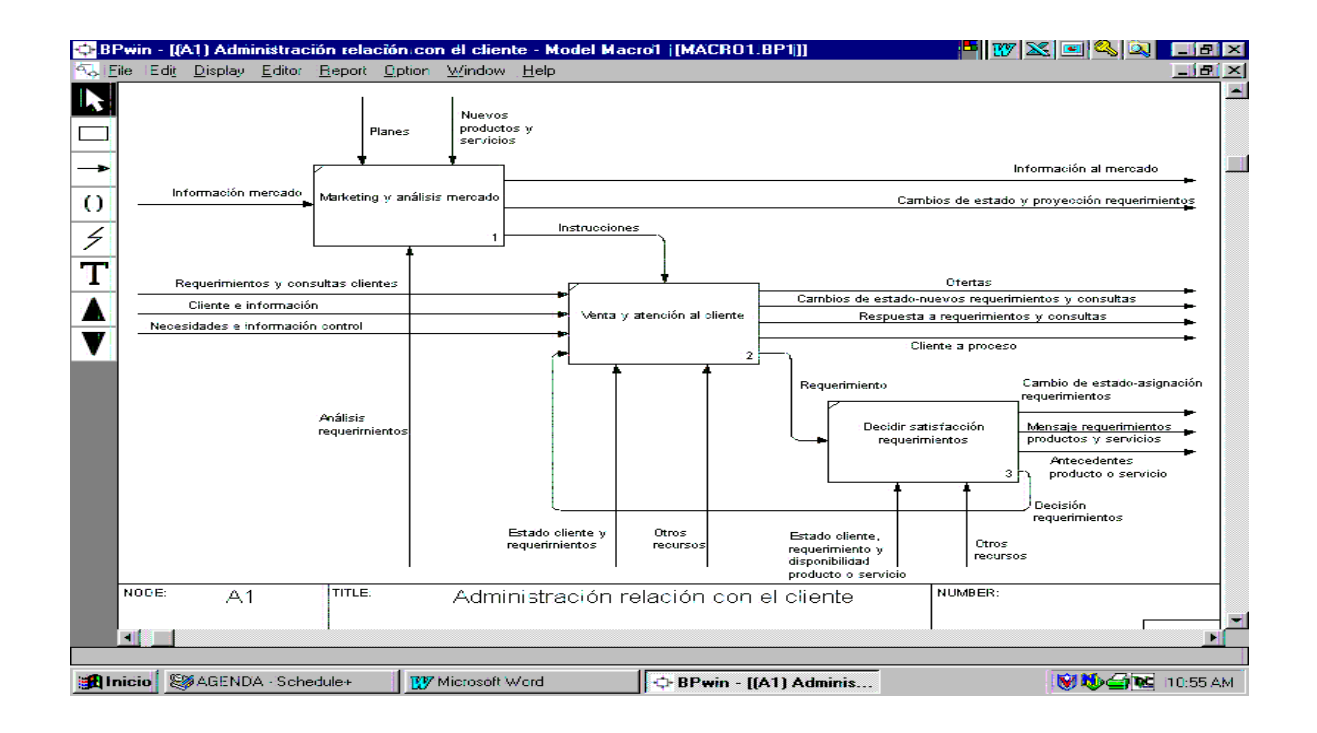

Figura 2. Descomposición de "Administración relación con el cliente"

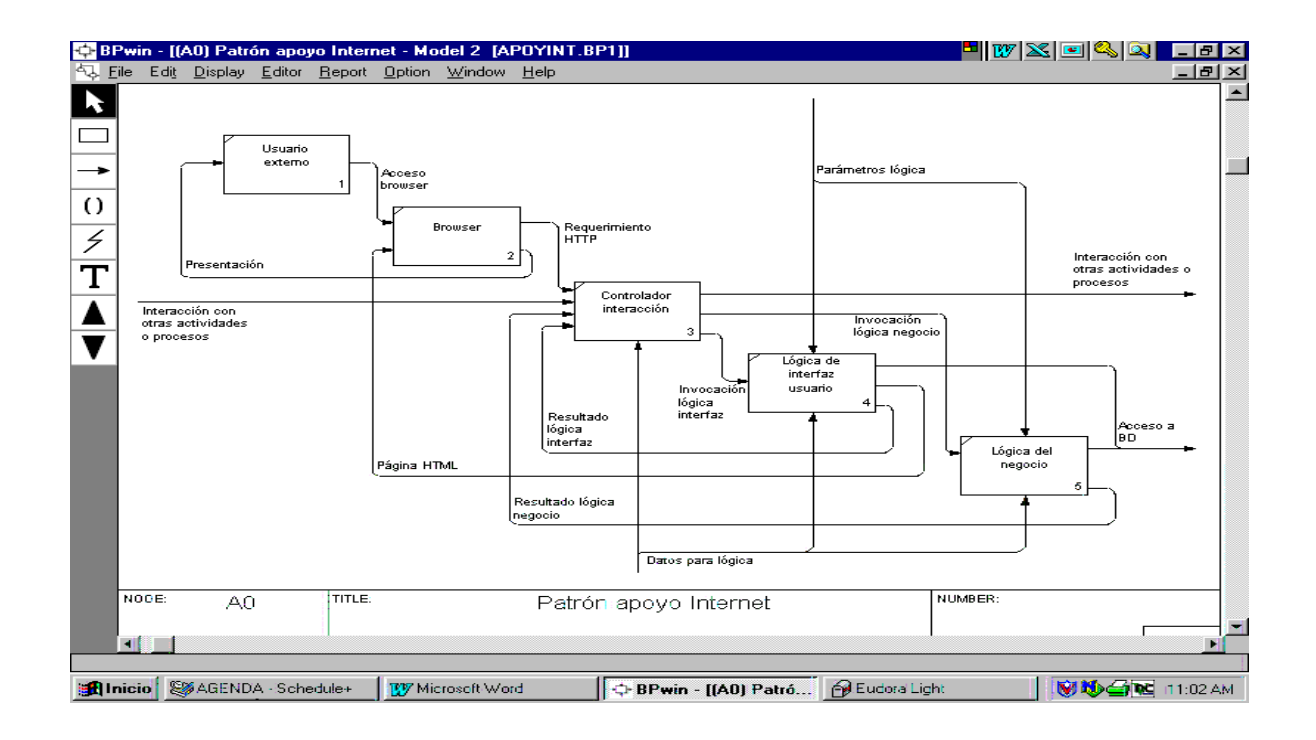

Figura 3. Apoyo Internet típico

Lo anterior es absolutamente general y presupone una arquitectura tecnológica Web de n capas [ ]. Cualquier actividad de gestión de Macro1 lleva a la misma arquitectura, como lo mostraremos más adelante. Esta arquitectura, como lo veremos más adelante, puede ser utilizada para complementar soluciones del tipo ERP/ERM, agregando lógica del negocio adicional –que no tienen tales paquetes- pero utilizando los datos de éstos.

Obviamente, el apoyo tecnológico a cada función no se implementa en forma independiente, sino que los apoyos a las diferentes actividades de gestión se pueden consolidar en un único servidor de aplicaciones, pero también podrían existir soluciones descentralizadas, según el caso.

Para mostrar cómo se detalla el diseño de la arquitectura para precisar el apoyo tecnológico, consideremos un dominio más específico que Macro1, pero todavía generalizado, cual es el correspondiente Macro1vds (Venta y distribución de stock), un patrón para distribución y venta de stock de productos físicos, el cual se describe en el documento [3]. Los aspectos relevantes de este patrón se muestran en las Figuras 4 a 13.

# **2. Diseño de la Arquitectura**

La arquitectura de un e-Business la caracterizaremos partiendo de un diseño de los procesos del negocio. Este diseño detalla las actividades humanas y computacionales que interactúan en un proceso por medio de flujos de información en papel o digitales. Tal detalle nos permite descomponer la arquitectura en subprocesos que se pueden considerar en forma relativamente independiente –aunque persisten interacciones a través de Mantención de Estado–, para efectos de especificarla en detalle. Esta idea la explotaremos en una fase posterior, ya que estos subprocesos darán origen a Paquetes y Casos de Uso –en la terminología UML– para realizar el análisis y diseño computacional de los componentes que materializan la arquitectura.

La especificación de la arquitectura para cada subproceso la haremos de la siguiente manera:

- i) Identificación de los requerimientos de apoyo tecnológico requerido, los cuales se desprenden en forma obvia del diseño del proceso.
- ii) Modelamiento del apoyo tecnológico a base de la arquitectura tecnológica definida en [2].
- iii) Especificación de la lógica del negocio que se ejecuta en las diferentes actividades del proceso; en particular, para las actividades que serán automatizadas, la lógica se dará en un lenguaje o esquema formal que permita su programación computacional.
- iv) Afinamiento de los flujos –de papeles y, especialmente, los digitales– que permitirán la interacción entre actividades de acuerdo al diseño del proceso y los detalles establecidos en  $(ii)$  y  $(iii)$ .
- v) Detalle formal de los atributos asociados a los flujos digitales para efecto de posterior diseño de documentos electrónicos, páginas Web, pantallas y bases de datos necesarias para el apoyo tecnológico.

Para ilustrar los pasos anteriores, utilizaremos el diseño genérico –válido para muchos casos particulares– que establece el patrón Macro1dvs. De éste elegiremos los subprocesos más característicos y, para mostrar el detalle de la arquitectura, los especializaremos a casos particulares dentro del dominio de Macro1dvs.

#### **3. Proceso "Administración relación con el cliente"**

# **3.1. Venta y decisión satisfacción**

Comenzamos con el primer proceso del macroproceso Macro1vds, que se muestra en la Figura 4: "Administración relación con el cliente". Este se detalla en la Figura 5. De este proceso, consideremos, en primer lugar, los subprocesos "Venta y atención cliente" y "Decidir satisfacción requerimientos", los cuales constituyen una unidad lógica, debido a sus interrelaciones. Estos procesos se detallan en las Figuras 6 a 11. Por ser el énfasis de este documento en los e-Business, nos centraremos en la actividad de "Venta Internet" de la Figura 8 y su complemento" "Decidir satisfacción requerimientos" de la Figura 9. En efecto, estas actividades son complementarias ya que el "Procesamiento automático pedido" de la primera se ejecuta en interacción con "Clasificación automática de requerimientos" y "Decisión automática requerimientos", de la segunda, a través de los flujos "Mensaje pedido (y consultas) a decisión" y la respuesta "Decisión pedidos".

Concentrémonos en las actividades de "Venta Internet" detalladas en la Figura 8, y precisemos el apoyo tecnológico a ellas. Consideremos, primero, la tarea "Procesamiento automático pedido", cuyo apoyo tecnológico se muestra en la Figura 12. En ella se ha cambiado la nomenclatura para hacerla más específica en términos computacionales. Por ejemplo, tomando la Figura 8 como punto de partida, el "Pedido a procesamiento" se convierte en "Uso browser". Esto significa que, previamente, en "Búsqueda información y pedido por cliente" se ha navegado por las páginas del sitio para hacer una selección de productos que el cliente está dispuesto a comprar. En ese momento se invoca, por medio de "Pedido a procesamiento", a "Procesamiento automático pedido". Evidentemente "Búsqueda de información y pedido por el cliente", que tiene un apoyo por medio de Internet similar al que estamos describiendo, se encarga de atender lo pedido por el usuario. Por ejemplo, si éste sólo solicita información de determinados productos, bastará que se genere la página que contiene los productos; en algunos casos la lógica puede ser más compleja, como él en que la página se personaliza a un usuario particular o cuando se le hacen ofertas de productos no solicitados, en base a su historia de accesos y compras, la cual está disponible a través de "Estado cliente, pedidos y productos". Cuando termina la selección, esta actividad transfiere control, por medio de "Pedido a procesamiento", a "Procesamiento automático pedido", cuando el usuario elige una opción en el browser. El browser, a su vez, pide la página, a "Controlador de interacción", que iniciará el procesamiento del pedido, como se muestra en la Figura 12.

El "Controlador interacción" realiza una serie de actividades:

- Cuando el usuario ha elegido un producto y quiere ejecutar la compra, invoca la lógica del negocio de decisión pedidos –a través de "Mensaje pedido a decisión"-, la que devuelve como resultado "Decisión pedido".
- Cuando el pedido del cliente ha sido aceptado, genera "Mensaje pedidos liberados", para que se ejecute la entrega de los productos, e invoca "Lógica, interfaz usuario", transfiriendo los datos que corresponda, para que éste genere la página HTML de respuesta al pedido del cliente. Igualmente, invoca la generación de una respuesta en el caso negativo.

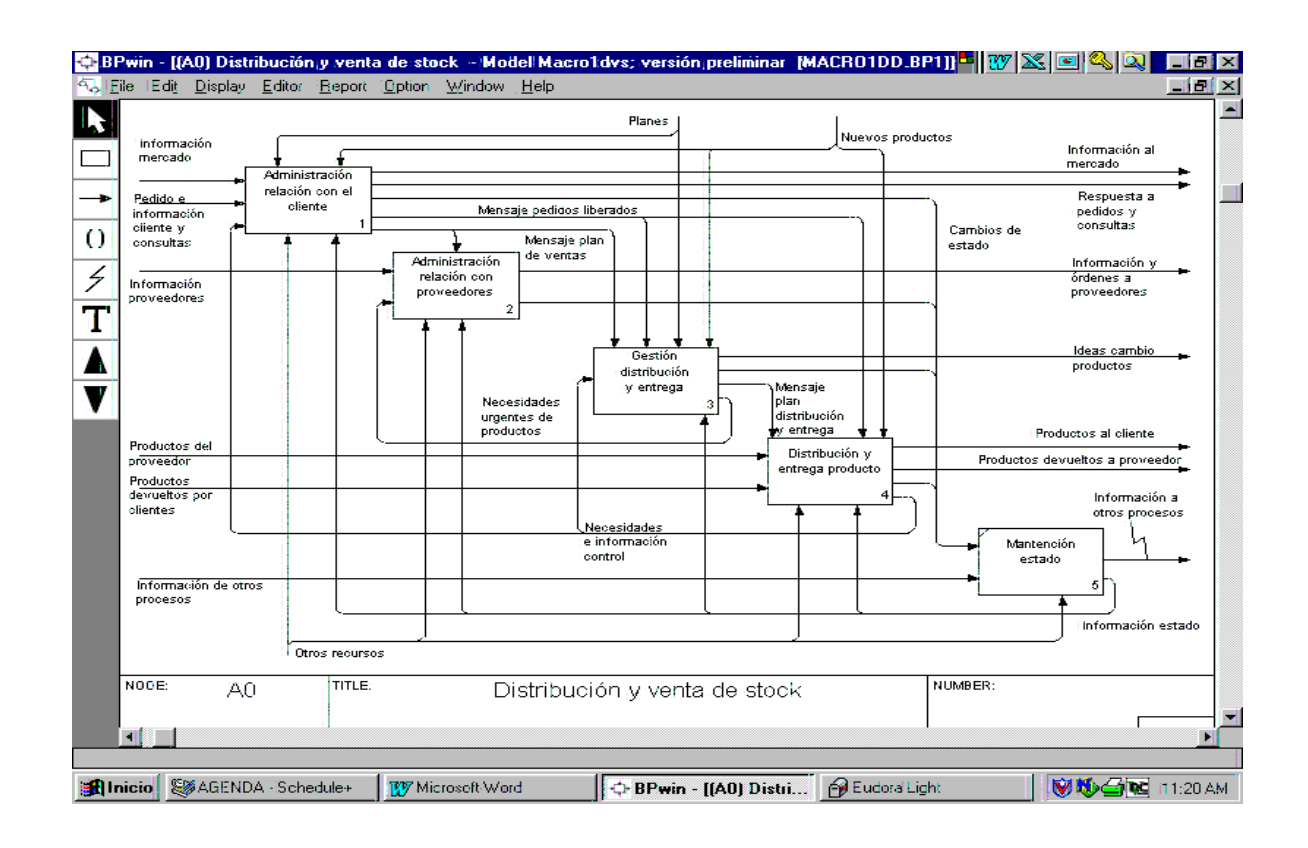

Figura 4. Distribución y venta de stock

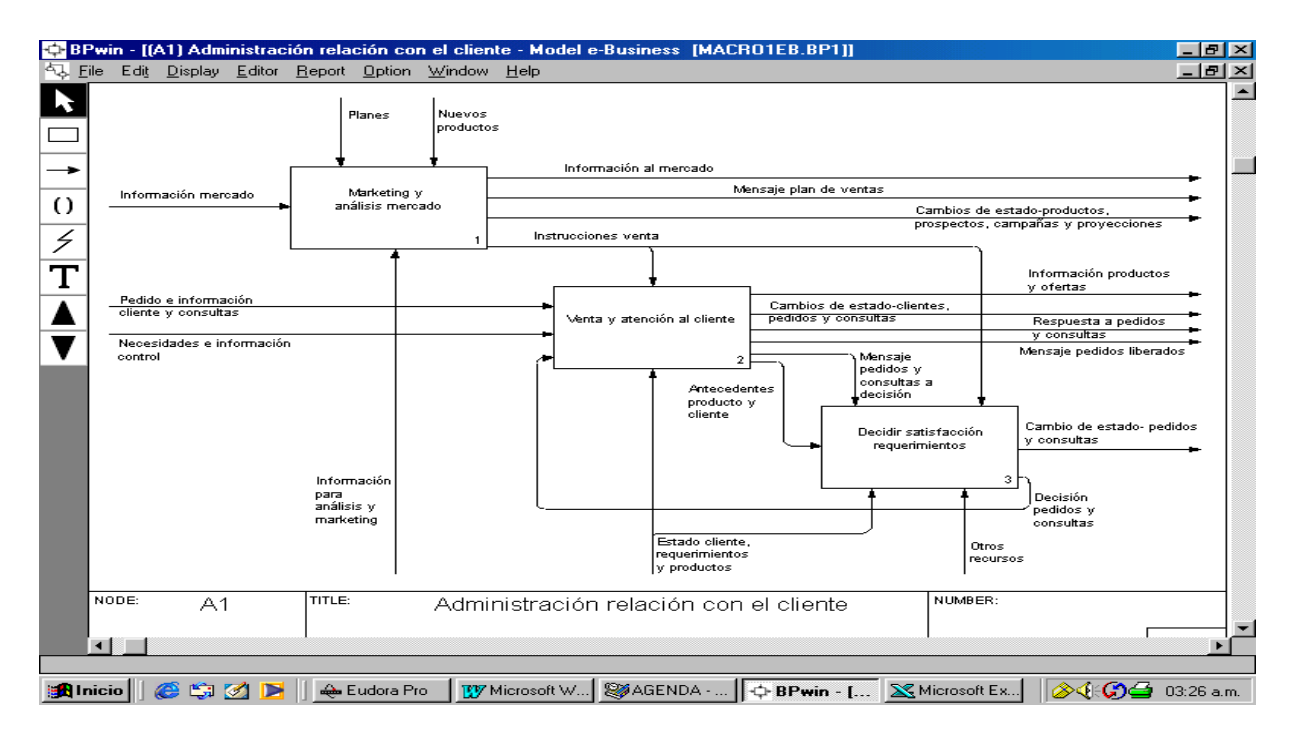

Figura 5. Administración relación con el cliente

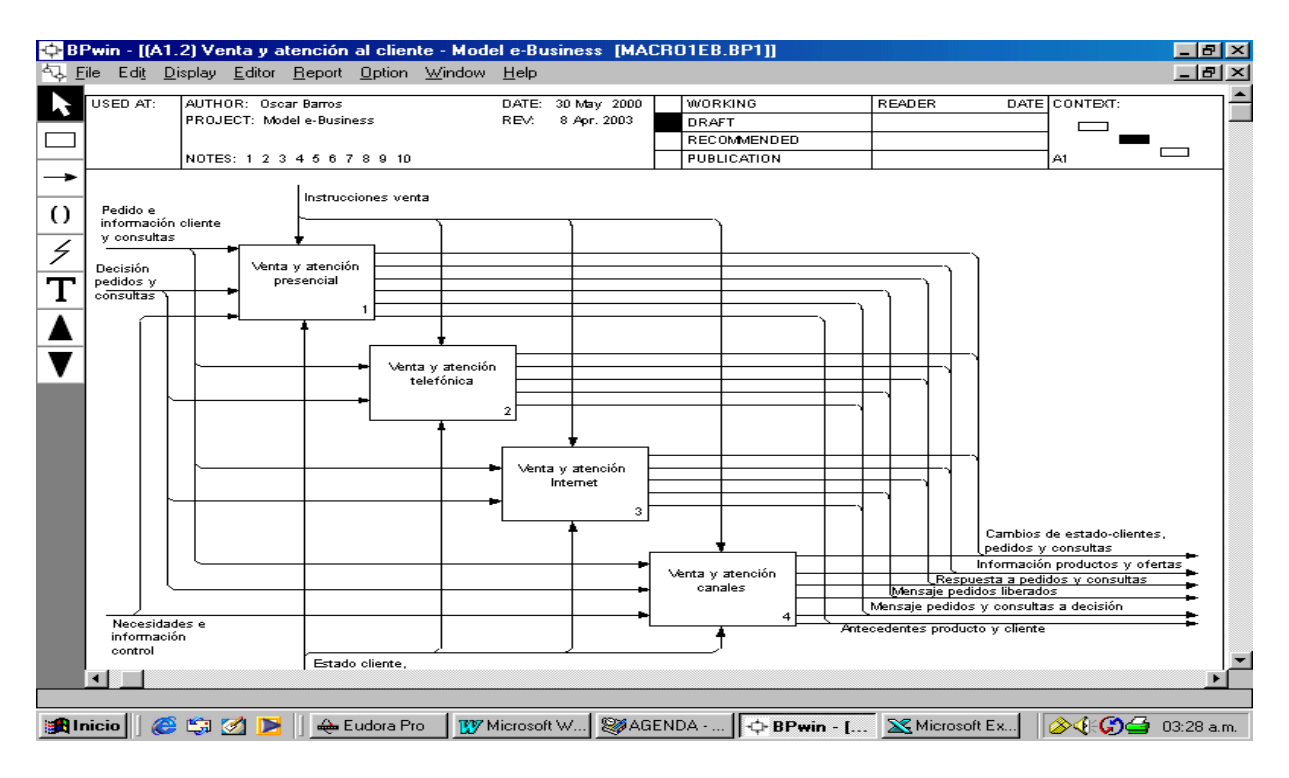

Figura 6. Venta y atención al cliente

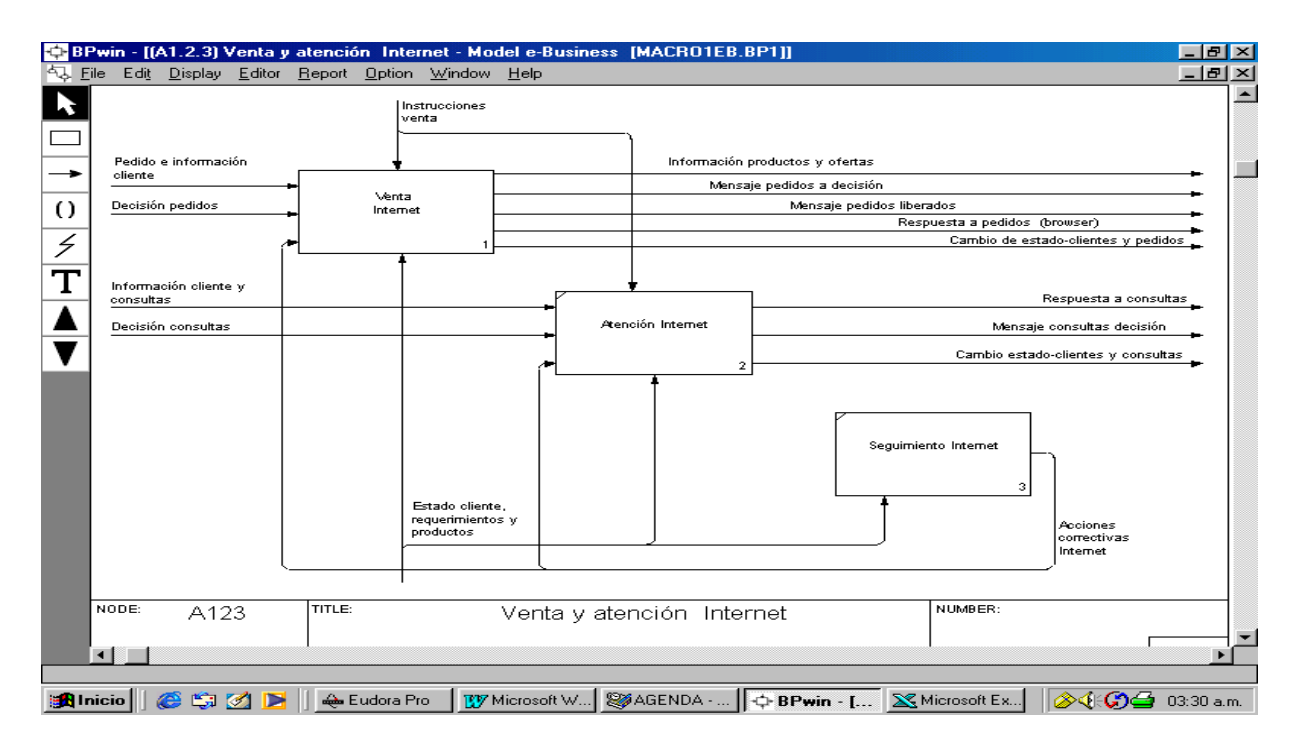

Figura 7. Venta y atención Internet

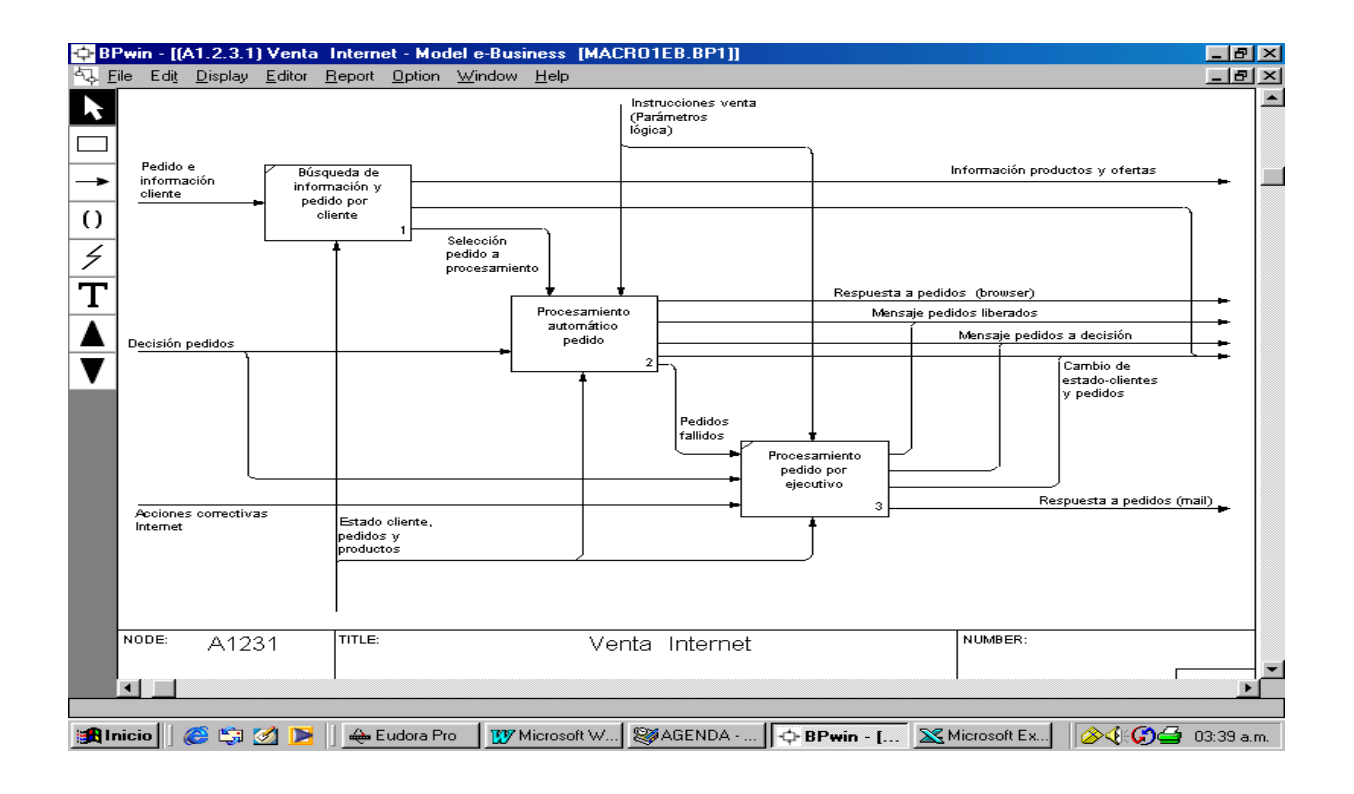

Figura 8. Venta Internet

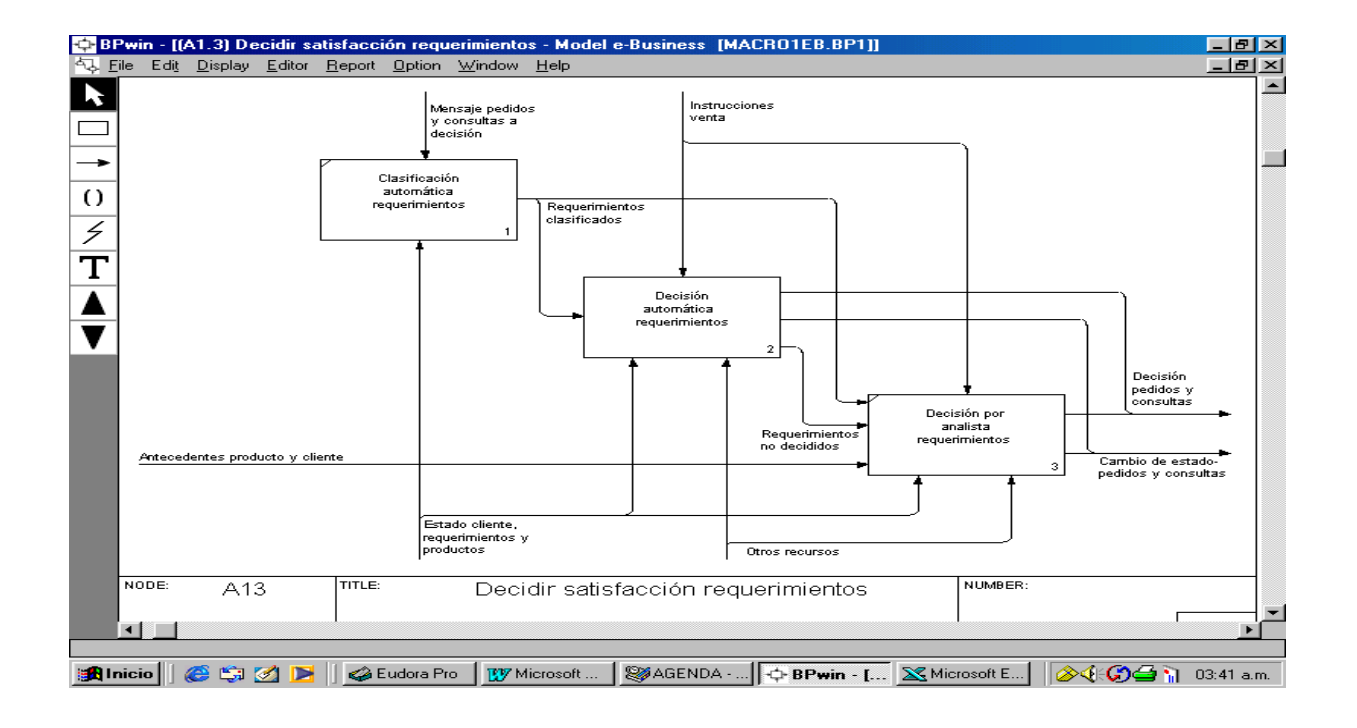

Figura 9. Decidir satisfacción requerimientos

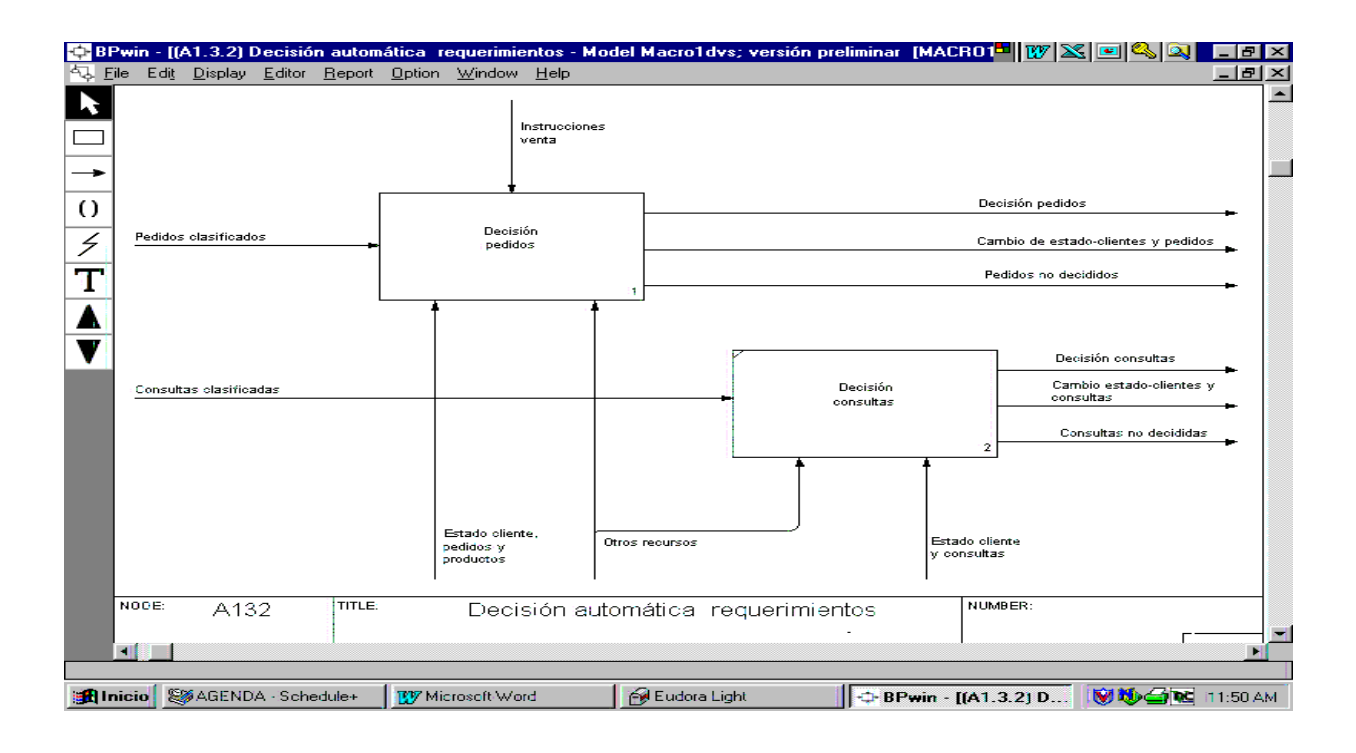

Figura 10. Decisión automática requerimientos

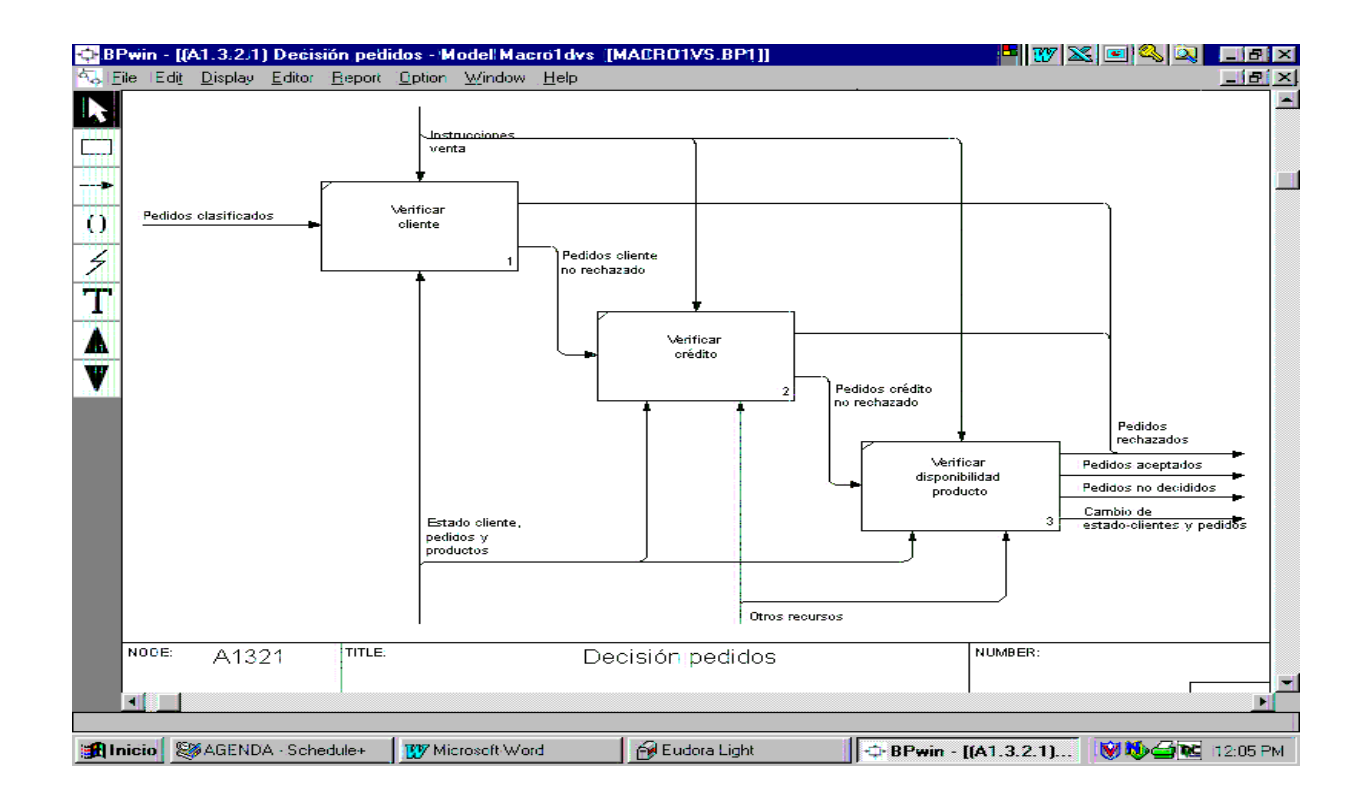

Figura 11. Decisión pedidos

• Cuando el pedido no se pudo resolver por cualquier motivo, genera "Pedidos fallidos" para que se realice un procesamiento humano en "Procesamiento pedido por ejecutivo", como se muestra en la Figura 8.

• En todos los casos, registra en "Mantención estado" todo el movimiento del usuario –por ejemplo, páginas visitadas, productos considerados, productos ordenados, etc.– por medio de "Cambio de estado-clientes y pedidos".

Es claro que lo explicado se implementa por medio de múltiples ciclos entre las actividades 1, 2 y 3 de la Figura 12 –y en interacción con las actividades de la Figura 13–, lo cual establece la necesidad de componentes computacionales diversos, no explícitos en el diagrama, los cuales deberán ser especificados al hacer el diseño de ellos.

Para llegar a esta representación, hemos hecho varios supuestos de especialización a un caso particular –además de privilegiar la venta por Internet. En efecto, hemos eliminado la atención de consultas que aparecen en las Figuras 7 y 9 y 10, por lo cual la "Clasificación automática requerimientos" de la Figura 9 se puede eliminar. Por lo tanto, "Decisión automática requerimientos" se transforma en "Decisión pedidos", lo cual justifica haber incluido la lógica correspondiente directamente relacionada con "Procesamiento automático pedido", conformando un solo procedimiento computacional, llegando "Mensaje pedidos y decisión", que activa tal lógica, directamente a "Controlador interacción" en la Figura 13. De hecho, los "Controladores interacción" de las Figura 14 y 15 se pueden refundir en una eventual implementación computacional ya que representan dos rutinas computacionales unidas por un llamado de la primera a la segunda y una respuesta de esta última. Sin embargo, veremos que un buen diseño computacional tenderá a mantener la identidad de tales rutinas en clases separadas, ya que la segunda ejecuta casi pura lógica del negocio, la cual es conveniente mantener aislada, para facilitar su mantención, no mezclándola con otros aspectos que cambian menos en el tiempo. Además suponemos que pueden haber clientes habituales registrados, los cuales se identifican con una password.

Notamos que la versión computacional de "Lógica Decisión pedidos" se remite a la ejecución de la lógica del negocio en relación a los pedidos de productos solicitados por los clientes. La "Lógica verificación cliente" tiene que ver con situaciones en las cuales un cliente debe tener ciertas características para poder acceder a un producto; por ejemplo, tener una password. La "Lógica de crédito" tiene que ver con las condiciones de pago, particularmente si el cliente va a pagar en forma diferida. La "Lógica disponibilidad producto" se refiere a verificar la existencia de lo que se pide y reservar stock en caso positivo.

Corresponde, ahora, explicitar la lógica de negocio de las actividades del subproceso. En estricto rigor todas las actividades tienen lógica, pero, para simplificar, nos centraremos en la "Lógica decisión pedidos". Esta lógica es evidentemente particular para cada caso específico; por lo tanto debe ser especializada. Ilustraremos varios casos que se basan en situaciones reales.

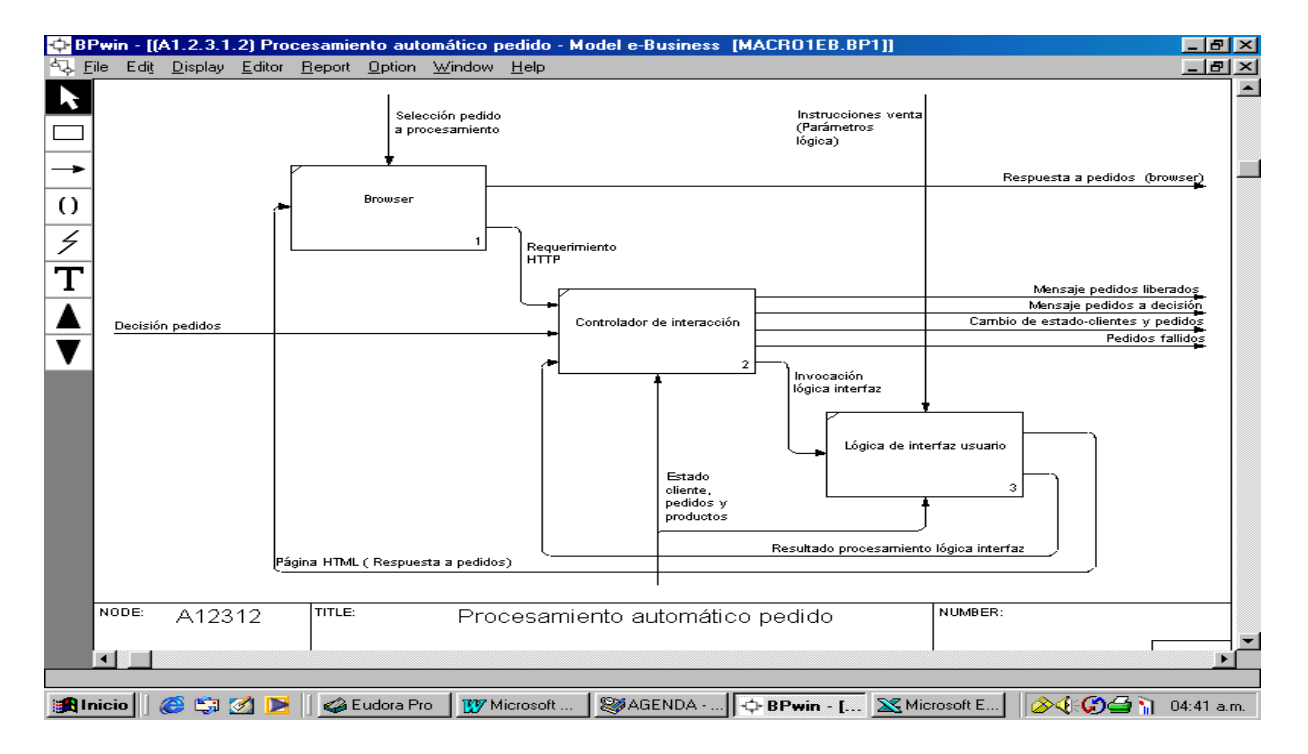

Figura 12. Apoyo Internet para "Procesamiento automático pedido"

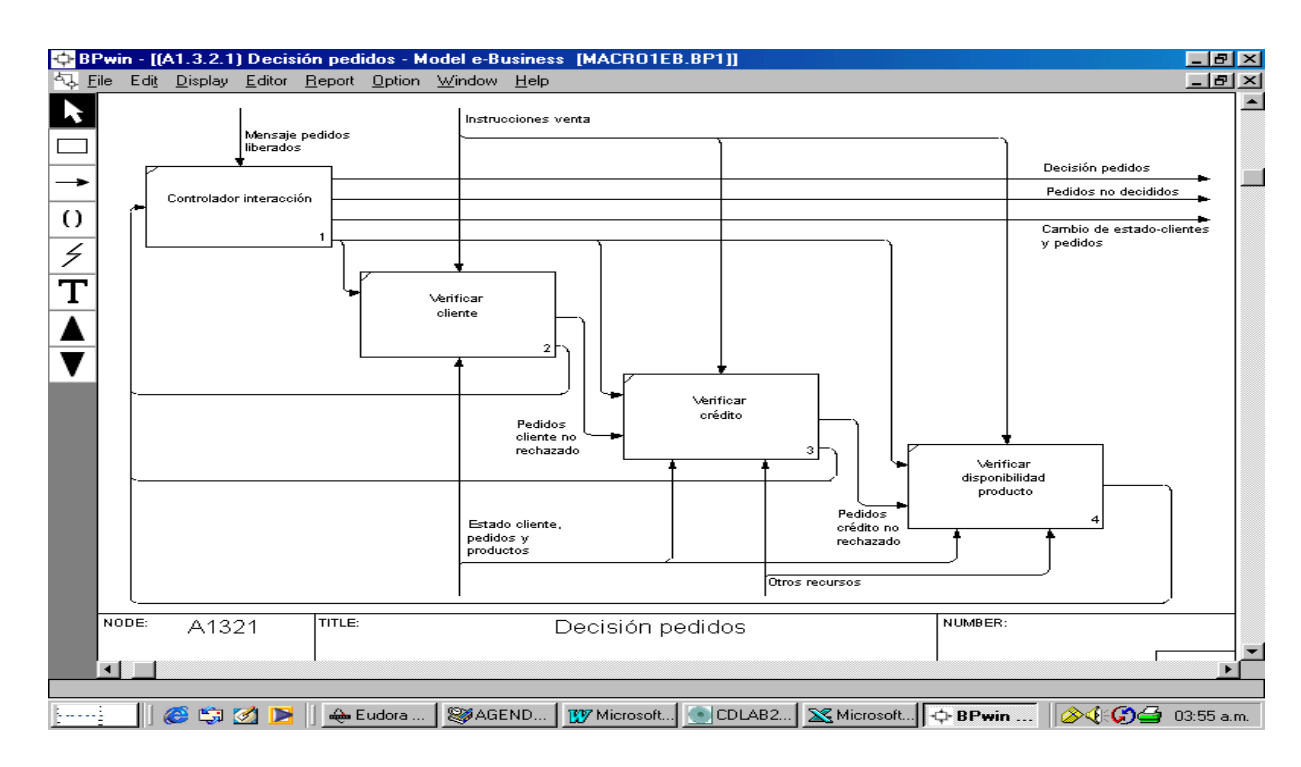

Figura 13. Apoyo Internet para "Decisión pedidos"

-

#### **3.1.1. Caso venta a personas**

El caso de venta a personas corresponde a una situación típica de una empresa que vende a público (por Internet) y que mantiene stock de los productos que distribuye. Una lógica mínima para tal situación se muestra en las Figuras 14 a 16, dividida en verificación cliente, crédito y stock, la cual es una simplificación de un caso real.

Evidentemente esta lógica puede ser mucho más complicada en situaciones en las cuales el riesgo tiene que ser evaluado más finamente –productos financieros, por ejemplo– o se quiere incluir variables de comportamiento histórico de los clientes. Para ilustrar esta variedad de posibilidades y el desafío de hacer un buen diseño de la lógica asociada, presentamos un caso complejo de variables consideradas en tal lógica, cual es el de crédito de consumo en un banco[\\*](#page-13-0) .

En esta situación, la lógica de disponibilidad del producto no es relevante –ya que no existe el concepto de stock de producto–, por lo cual nos centraremos en la lógica de crédito.

Las variables que determinan la lógica –en este caso particular, donde se hace una evaluación muy rigurosa– son las siguientes:

- a) Variables financieras del cliente. Estas variables –que miden la solvencia financiera del cliente– se detallan en la Tabla 1, junto con las reglas a aplicar a cada una de ellas.
- b) Variables de ingreso mensual Estas variables reflejan la capacidad de pago del cliente; se detallan, junto con las reglas asociadas, en la Tabla 2.

<span id="page-13-0"></span><sup>\*</sup> Alternativamente a una lógica basada en reglas simples, se pueden utilizar prácticas más sofisticadas con lógica del negocio basada en redes neuronales [Ref], similares a la que se presentarán en la Sección 3.2.

```
Si (Cliente no está registrado) 
Entonces 
         Mensaje de bienvenida informando que debe ingresar Rut como login 
         Desplegar formulario de registro 
         Digita datos personales, Rut y password 
Sino 
//Cliente está registrado 
Ingresar Rut y password 
Si (password = OK)
    Entonces 
         Lógica autentificación = OK_USUARIO
Sino 
         Pedir password por 2ª vez 
         Si (2^{d\circ} password = OK)
                 Entonces 
                      Lógica autentificación = OK_USUARIO
          Sino 
                Rechazar pedido
```
Figura 14. Ejemplo de "Lógica verificación cliente"

| Si (Cliente paga contado)                                                                                     |
|----------------------------------------------------------------------------------------------------|
| Entonces                                                                                                    |
| //Verificar si paga con tarjeta, efectivo o cheque                                                            |
| Si (Cliente paga con tarjeta)                                                                                 |
| Entonces                                                                                                    |
| //Acceso a servicio externo de certificación de tarjetas de crédito<br>$Si$ (Estado tarjeta crédito = activa) |
| Entonces                                                                                                    |
| Forma de pago válida;                                                                                         |
| Lógica de validación pago = $OK$ Contado                                                                      |
| Sino                                                                                                    |
| Forma de pago no válida, Venta rechazada                                                                      |
| O Si (Cliente paga con cheque)                                                                                |
| Entonces                                                                                                    |
| //Acceso a servicio externo de certificación de cheques                                                       |
| $Si$ (cheque = válido)                                                                                        |
| Entonces                                                                                                    |
| Forma de pago válida;                                                                                         |
| Lógica de validación pago = $OK$ Contado                                                                      |
| Sino                                                                                                    |
| Forma de pago no válida; Venta rechazada                                                                      |
| $\Gamma$ igura $15$ $\Gamma$ igurale de $\Gamma$ égige de exédite"                                            |

Figura 15. Ejemplo de "Lógica de crédito"

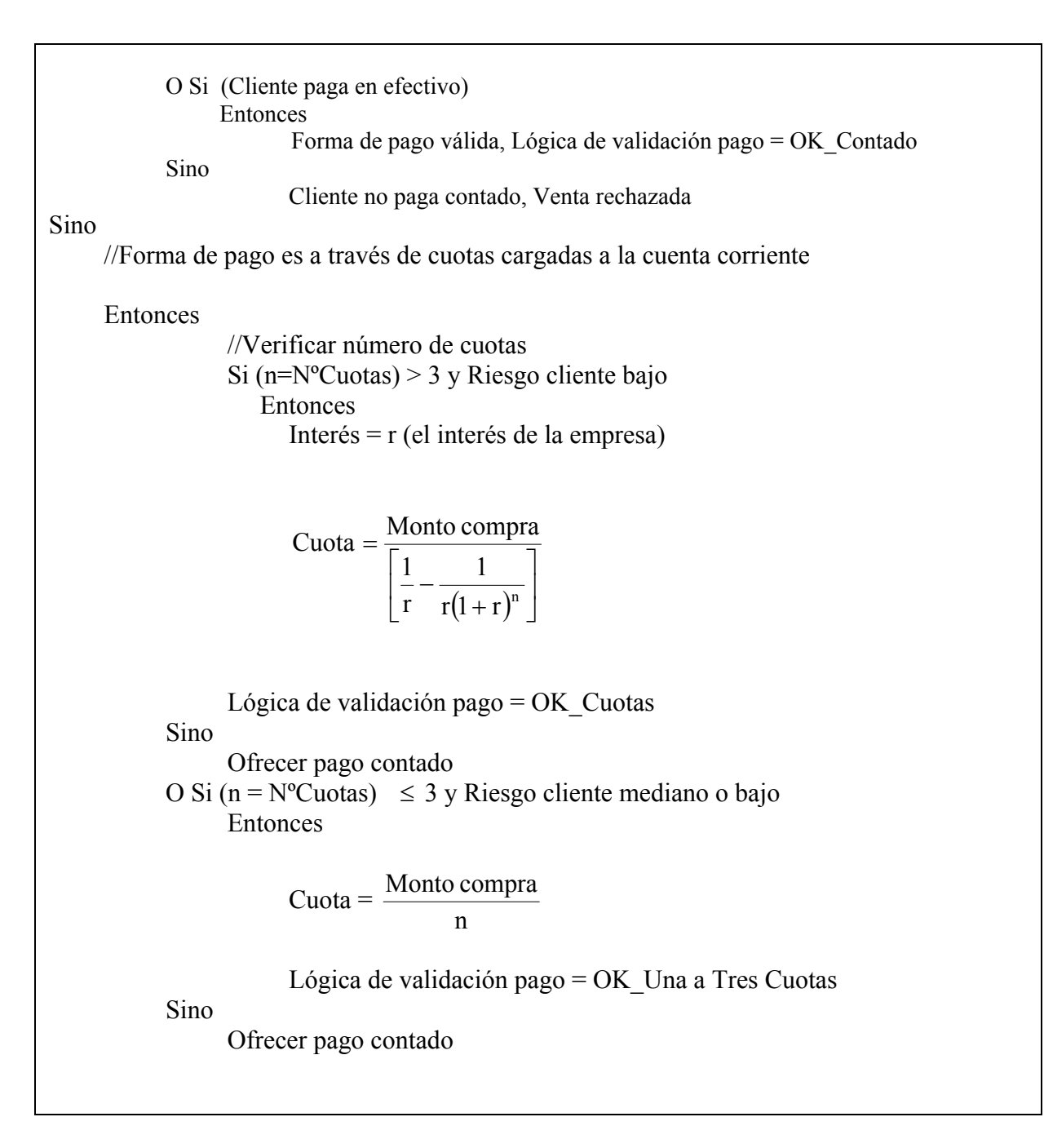

Figura 15. Ejemplo de "Lógica de crédito" (Continuación)

 $\Gamma$ 

 $\overline{\mathbf{1}}$ 

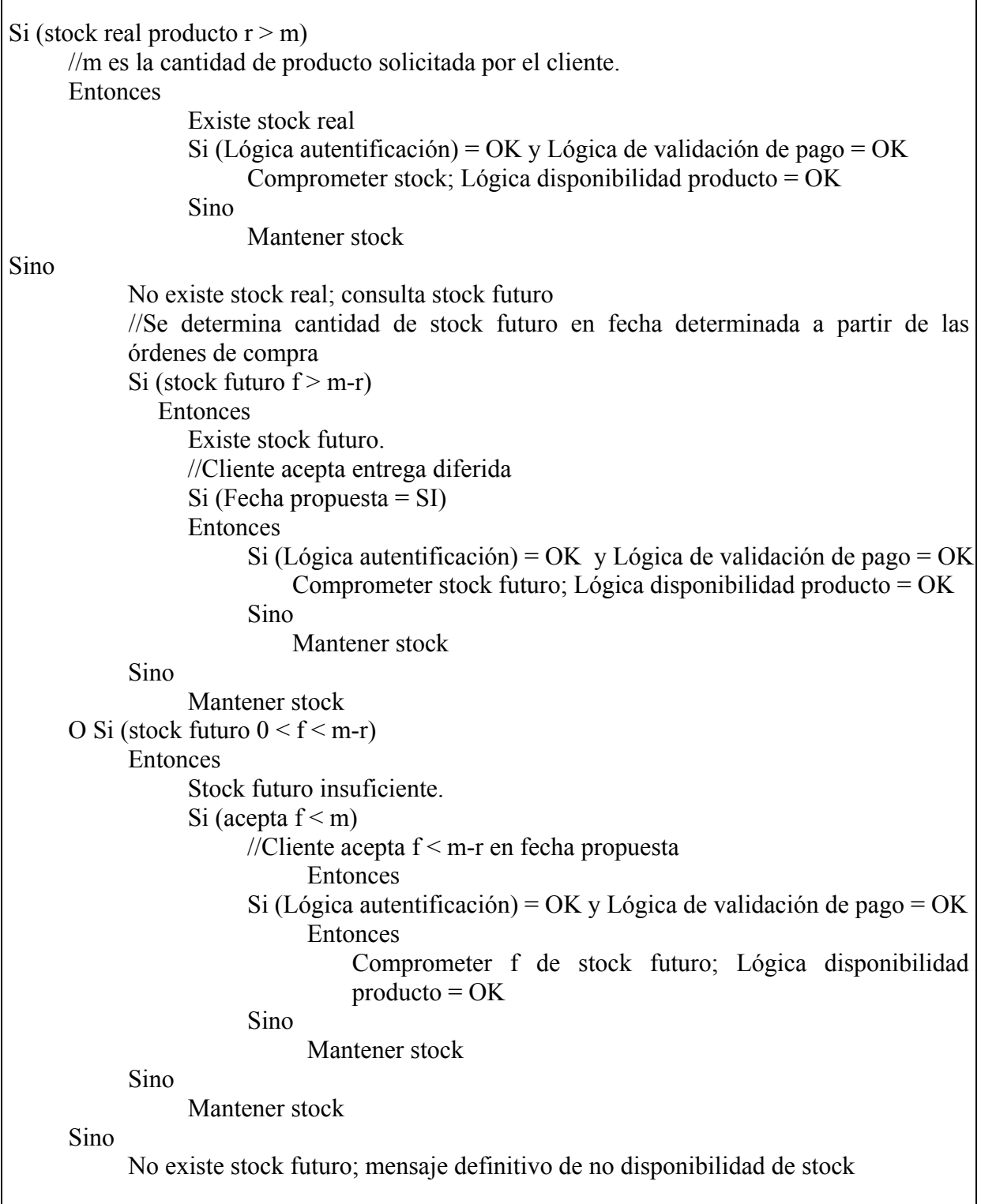

Figura 16. Ejemplo de "Lógica disponibilidad producto"

c) Variables de límite de endeudamiento

El límite de endeudamiento se define según tipo de cliente, el cual considera si son nuevos o antiguos, sus referencias, cargo, ingresos etc.. Se define a base de la renta determinada en (b). Los valores se entregan en la Tabla 3 y 4 para diferentes períodos de tiempo.

d) Carga de deuda

La carga de deuda se define como:

Carga deuda = 
$$
\frac{\text{Total carga financeira mensual}}{\text{Renta mensual estimated}}
$$

La "Renta mensual estimada" se calcula de acuerdo a lo detallado en (b) y el "Total carga financiera mensual", sumando las variables que se detallan en la Tabla 5. O sea:

Total carga financiera mensual = 
$$
A + B + C + (D \circ E) + F
$$

La "Carga deuda" máxima permitida es entonces la que se muestra en la Tabla 6, para los diferentes tipos de clientes.

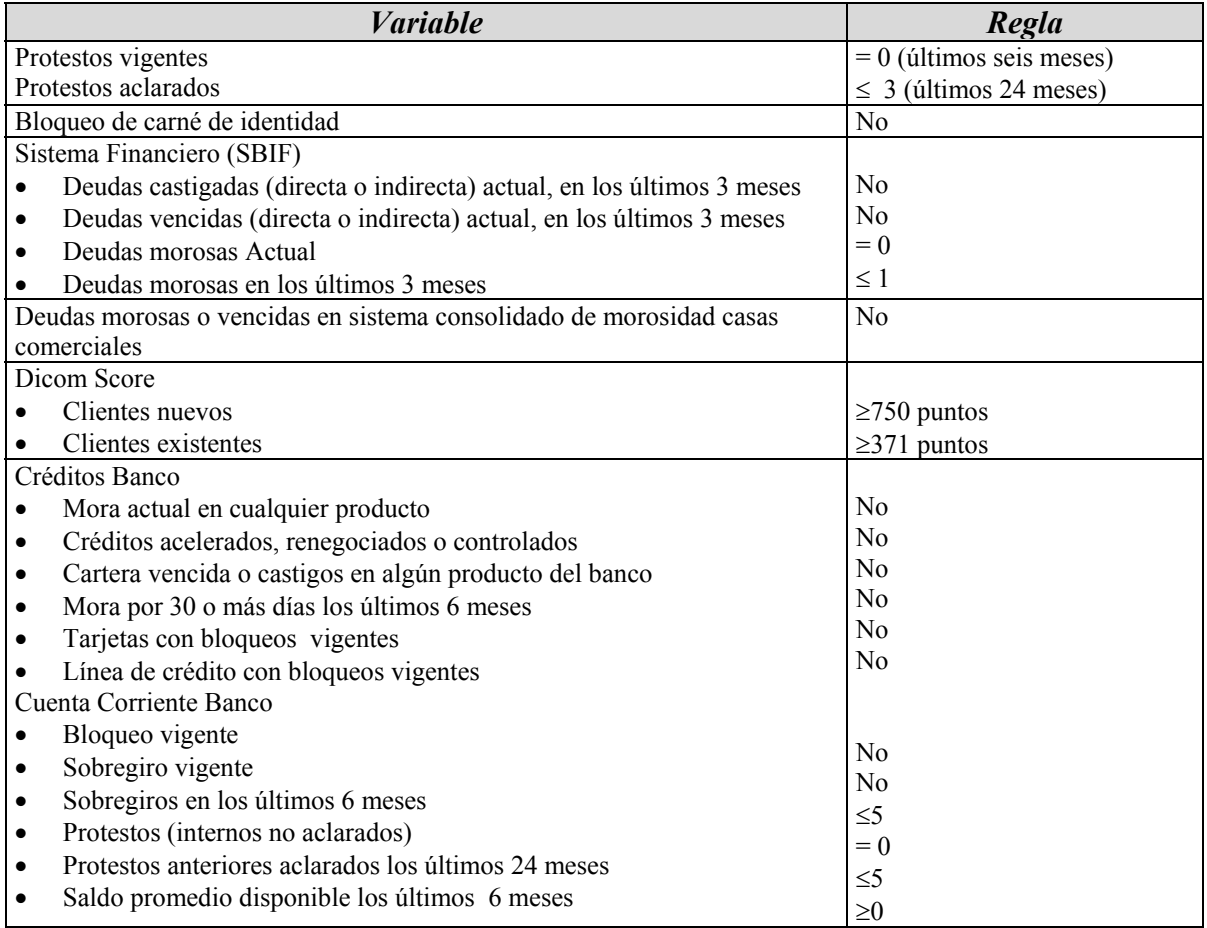

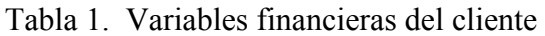

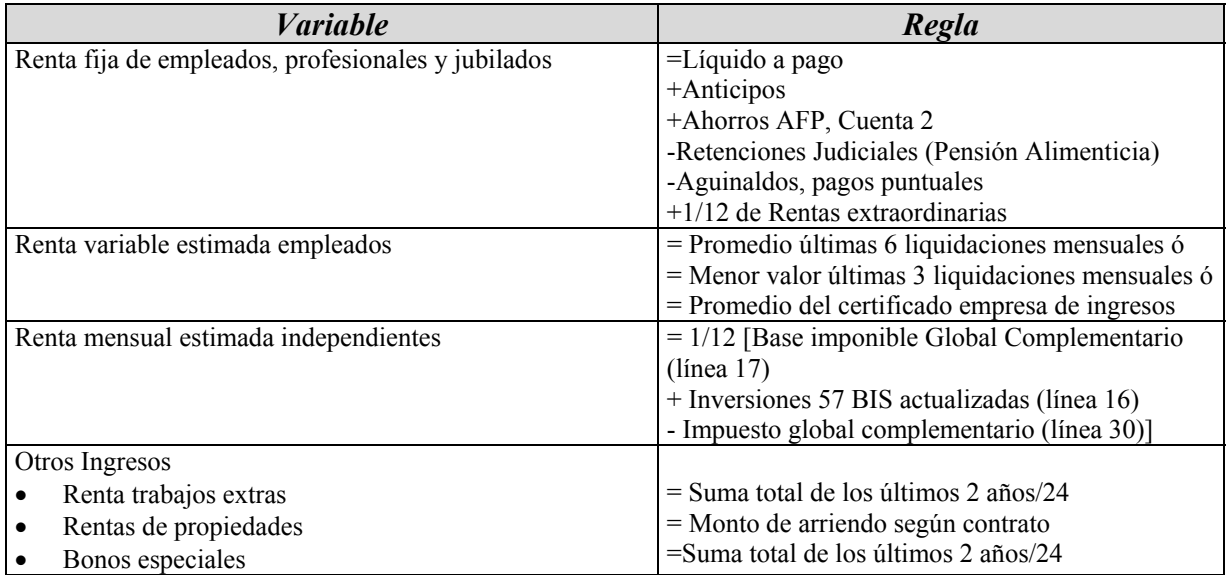

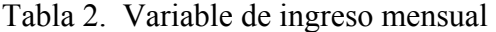

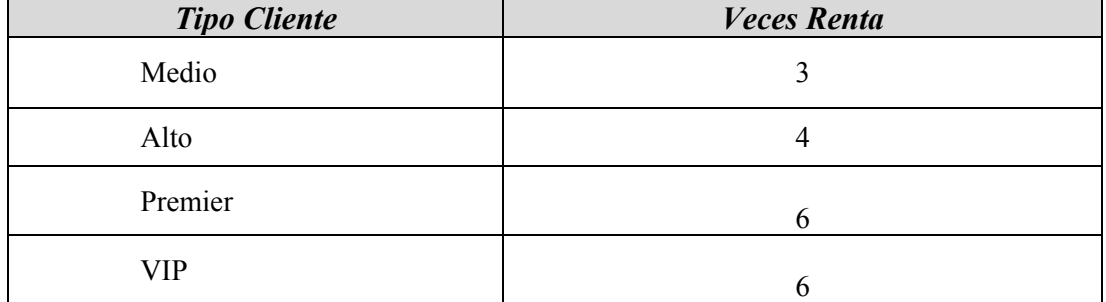

Tabla 3. Límite de Endeudamiento (sin garantías) entre 6 y 24 meses

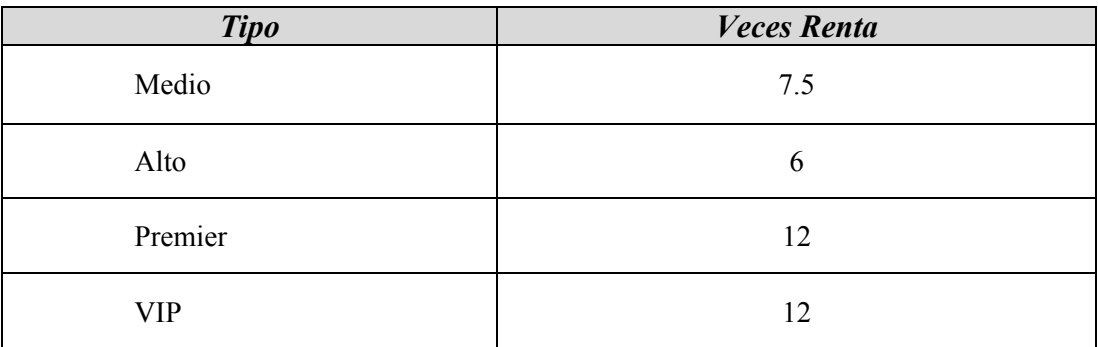

Tabla 4. Límite de Endeudamiento (sin garantías) más de 24 meses

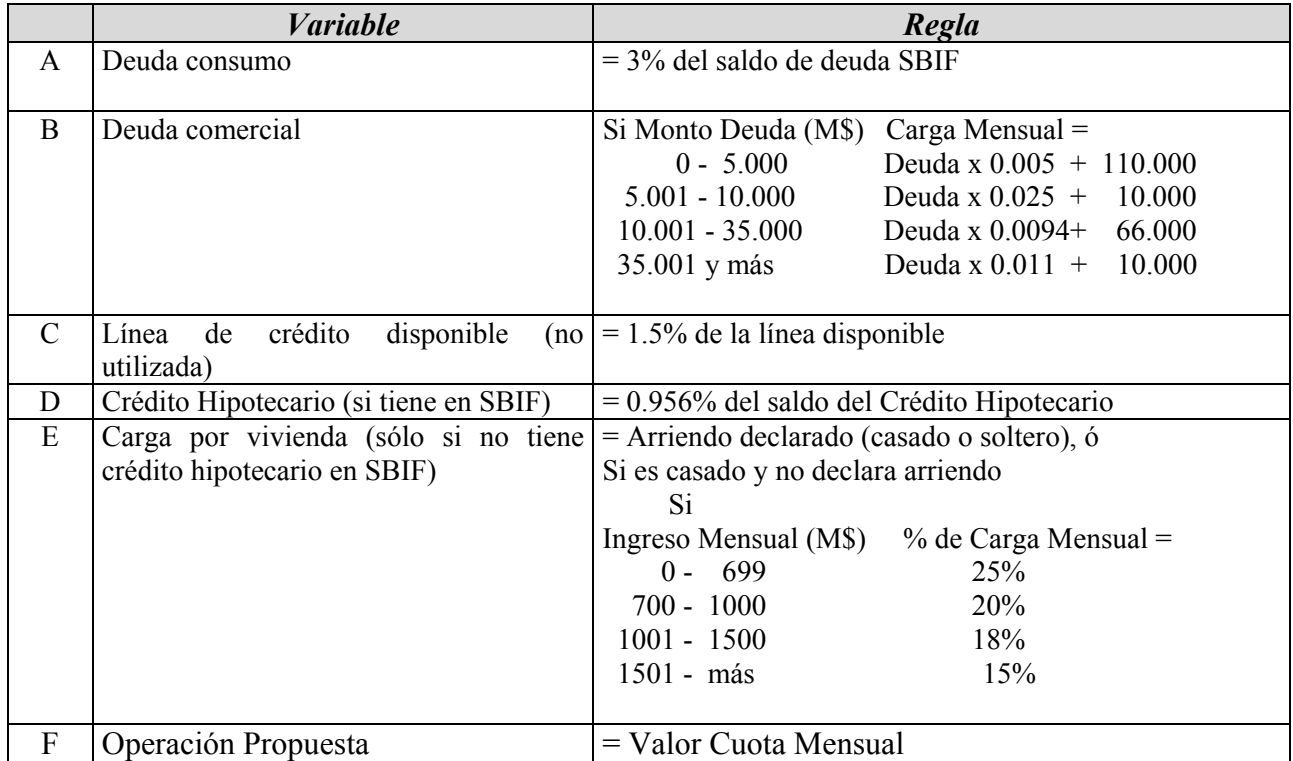

Tabla 5. Variables de cálculo carga financiera mensual

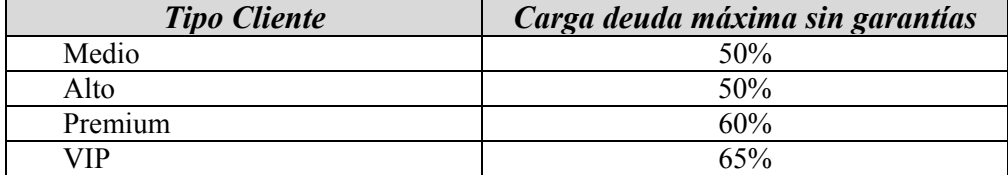

Tabla 6. Carga deuda máxima permitida

Es evidente que, al tener la lógica del negocio formalmente especificada, es trivial establecer los flujos de información que deberá proveer "Mantención de estado" para alimentar tal lógica, lo cual está representado por el flujo "Estado clientes, pedidos y productos" de la Figura 13, como asimismo los otros flujos que utilizan y generan las actividades que contienen tal lógica. Por ejemplo, la lógica de la Figura 14 requiere el Rut y el password; la de la Figura 15, un registro del pedido con cantidades y precios para poder calcular "Monto compra", además del interés o como parámetro; y la de la Figura 16, el stock actual y futuro (órdenes de compra) de cada producto. Asimismo, estas lógicas y sus atributos determinan el contenido de los documentos digitales que fluirán en el proceso.

Los paquetes tipo ERP/ERM tienen las partes más simples de este tipo de lógica ya preprogramada, con la posibilidad de uso de parámetros de adaptación. Las partes más complejas, como el caso del banco, requerirán la programación de la lógica en lenguajes propietarios. El enfoque que aquí se propone consiste en complementar los ERP/ERM, cuando ellos existan, implementando la lógica del negocio adicional necesaria en servidores de aplicación.

#### **3.1.2. Caso venta a empresas**

En esta situación –en la cual nos centraremos también en la lógica de crédito– una empresa tiene fuentes de información externas e internas para evaluar al cliente. Las externas son los registros públicos que proveen información respecto al comportamiento del cliente, concretamente el registro de cheques y otros documentos protestados en el sistema financiero y la información contable (balance) pública, en el caso de sociedades anónimas abiertas y que provee la empresa cliente en otros casos.

Las internas son los registros de venta y de pago que se han generado en la relación comercial con la empresa cliente.

Las situaciones reales en las cuales se basa el análisis que presentaremos tienen como factor común definir clases de empresas clientes, basadas en los antecedentes anteriores. En efecto, es evidente que empresas con balances públicos sólidos y auditados y/o que tienen una historia intachable en la relación comercial con nuestra empresa deben ver sus pedidos procesados sin análisis alguno de crédito. Asimismo, se pueden definir otras categorías con una análisis similar. Un caso concreto de este tipo de clasificación se muestra en la Tabla 7. En ella las empresas A+ han sido definidas en base a una historia de altos volúmenes de venta (cientos de miles de dólares anuales) con comportamiento de pago intachable y/o balances públicos auditados con grandes volúmenes de venta y margen de utilidad, índices de liquidez y endeudamiento sólidos (sobre el promedio). Las empresas A son igualmente intachables, pero tienen volúmenes de venta menores (medianas empresas) y/o situaciones de balance promedio.

| <b>Tipo</b>   | <b>Significado</b>                |
|---------------|-----------------------------------|
| $A+$          | Premium                           |
| A             | Buena                             |
| B             | Normal                            |
| $B -$         | Problema                          |
| $\mathcal{C}$ | Riesgoso                          |
| D             | Estudio                           |
| E             | Extranjera                        |
| J             | Cobranza judicial                 |
| H             | Pérdida de crédito de<br>por vida |

Tabla 7. Clases de empresas

-

La categoría B es similar a la A, pero sus balances no son auditados y/o tienen volúmenes de ventas en el rango bajo de medianas empresas.

Las categorías siguientes B<sup>-</sup>, C, D, E, J, V corresponden a empresas con problemas crecientemente graves: protestos históricos aclarados de cheques, deudas morosas solucionadas en el sistema financiero, morosidad en los pagos con la empresa, protestos no aclarados, deuda vencida en el sistema financiero, deuda morosa con la empresa, protestos no aclarados con la empresa y cobranza judicial.

Es evidente que, combinando todas las variables anteriores en una lógica compleja, y manteniendo toda la información necesaria en "Mantención de estado", es posible automatizar la clasificación del cliente, e incluso hacerla dinámica en el tiempo. La alternativa ineficiente es tener análisis periódicos de los clientes hechos por analistas o comités de crédito, lo cual puede producir demoras inaceptables para venta en Internet[\\*](#page-22-0) .

Una vez establecida una clasificación como la anterior, hay que diseñar una lógica que defina la decisión de crédito en cada caso. A partir de la Tabla 7, se puede generar la siguiente lógica.

En primer lugar, hay que definir el límite de crédito para cada clasificación. Al respecto, ya dijimos que las categorías A+ y A no tienen límite. Para las categorías B, B<sup>-</sup> y C, se define un límite basado en la compra histórica de ellas y/o basado en su balance, el cual puede ser recalculado dinámicamente. Las categorías D y E son, por definición, casos a procesar en forma especial y el resto tienen límite de crédito igual a cero. Por lo tanto, la lógica para cada pedido sería la que se bosqueja en la Figura 19, donde:

<span id="page-22-0"></span><sup>\*</sup> Un caso real en el cual se automatiza esta clasificación se da en [Sepúlveda], en el cual existe un ERP que no admite fácilmente está lógica de negocio adicional; la automatización se realiza por medio de un servidor de aplicaciones que opera sobre datos del ERP.

- CC : Monto de deuda en cuanta corriente del cliente con la empresa
- MP : Monto del pedido solicitado
- LC : Límite crédito
- DME : Deuda morosa existente (vigente)

Obviamente, la lógica en una simplificación de la realidad, ya que se está asumiendo que un índice único externo –Dicom Score– refleja bien la situación de riesgo de pago del cliente –basado en su manejo de medios de pago–, lo cual podría afinarse con información más detallada del mismo Dicom. Asimismo, no se han considerado alternativas de pago que podrían eliminar el riesgo, como uso de una boleta de garantía o una orden de pago. Sin embargo, refleja bien la esencia del problema de decisión de crédito a empresas.

### 3.2. **Análisis del mercado y venta proactiva**

Dentro de "Administración relación con el cliente", tomemos ahora "Marketing y análisis de mercado" y su interrelación con "Venta y atención al cliente", las cuales se muestran en la Figura 5. Detallemos la primera, como aparece en la Figura 18. De ésta tomemos "Analizar comportamiento ventas, clientes y prospectos", cuyo detalle se da en la Figura 19. Veamos, ahora, cómo se puede entregar un apoyo por medio de Internet a esta actividad. Aplicando la misma arquitectura tecnológica de la Figura 3, obtenemos la Figura 20, donde hemos hecho una especialización a un caso particular desarrollado en una empresa telefónica [4]. El propósito del apoyo de la Figura 20 es consolidar información desde múltiples bases de datos que tiene la empresa acerca de los clientes –facturación, cobranza, reclamos, consultas, productos, servicios, respuestas a ofertas, etc.– y, también, de estudios de mercados y otras fuentes externas de información. Esta consolidación da origen a una base de datos de marketing que tiene como propósito desarrollar modelos de comportamiento de los clientes, lo cual se detallará más adelante.

```
Si clase empresa = A + 6 A Aceptar pedido 
Sino 
      Si Clase empresa = J ó U 
              Rechazar pedido 
       Sino 
               Si Clase empresa = B 
                    Si Dicom Score \leq 500 ó DME \geq 0 Rechazar pedido 
                     Sino 
                           Si CC + MP \le LC Aceptar pedido 
                                 Sino 
                                        Rechazar pedido 
                Sino 
                    Si clase empresa = B<sub>c</sub> o C
                       Si Dicom Score \leq 700 ó DME \geq 0 Rechazar pedido 
                        Sino 
                           Si CC + MP \le LC Aceptar pedido 
                            Sino 
                                 Rechazar pedido 
                     Sino 
                       Procesamiento por Analista de crédito
```
Figura 17. Lógica de crédito para empresas

La arquitectura de la Figura 20 funciona de la siguiente manera.

Un Analista de Marketing accede a un browser donde puede seleccionar diversas bases de datos –internas y externas– con información de los clientes. Decide consolidar una o más bases de datos en la base de datos de Marketing, para lo cual invoca –a través del "Controlador interacción"– la "Lógica de depuración y consolidación".

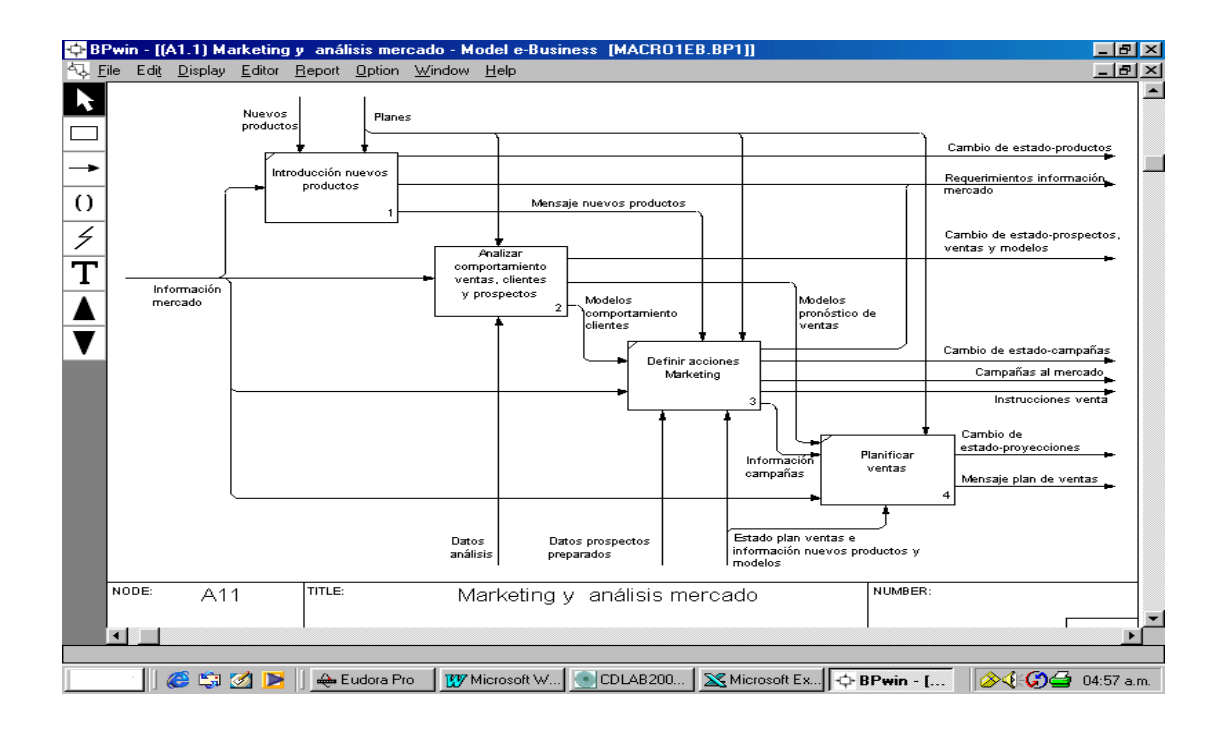

Figura 18. Marketing y análisis mercado

Esta lógica realiza chequeos de integridad –eliminación de datos incompletos o fuera de rango, por ejemplo–; y verificación de estándares de formato –por ejemplo, fechas deben ser mm/dd/yy. Esto puede implicar el uso de un paquete estadístico, lo cual no se explicita en la Figura 20. Además, previa verificación por parte del Analista de Marketing –por medio de los flujos de retroalimentación "Resultado lógica" y "Página HTML"– y autorización por parte de éste por medio de una invocación a través del browser, el "Controlador interacción" actualiza la Base de Datos de Marketing. Por último informa, por medio de "Mensaje BD Marketing consolidada y depurada" a "Desarrollar modelos comportamiento clientes" que existe una nueva base de datos lista para ser usada.

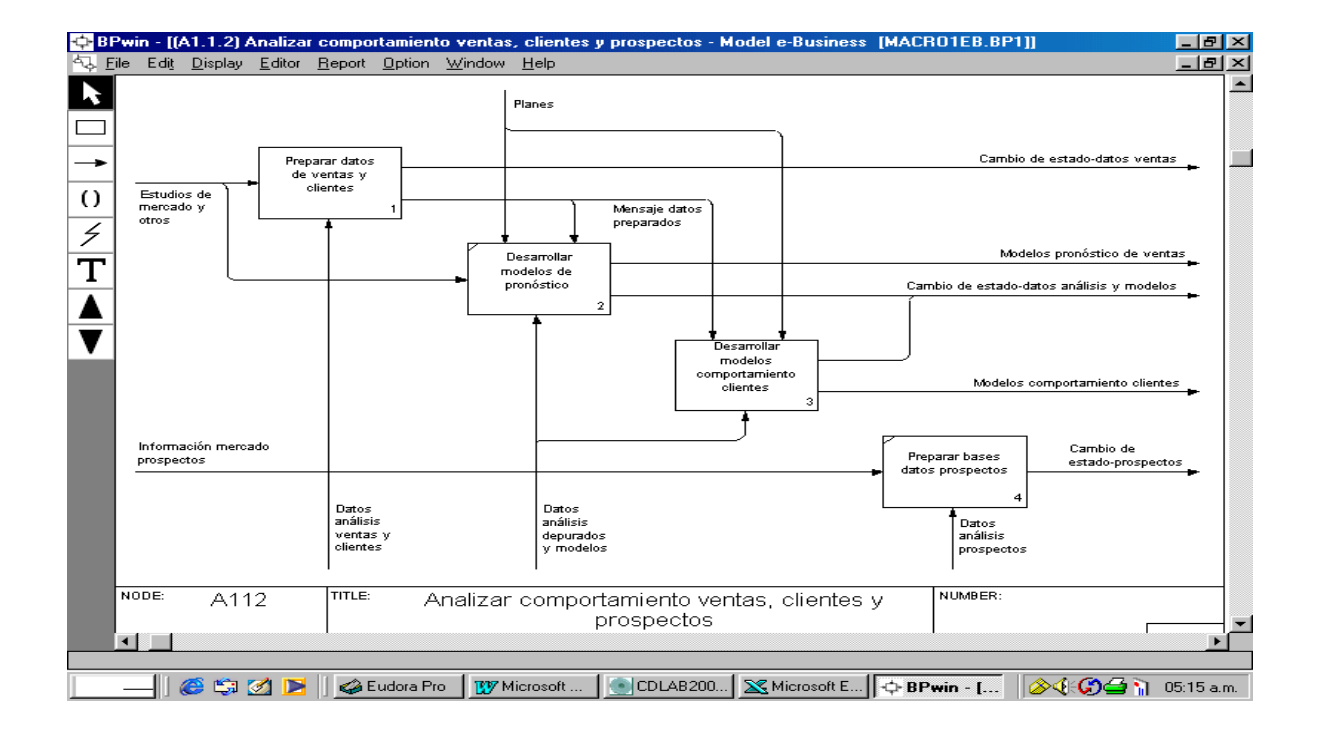

Figura 19. Analizar comportamiento ventas, clientes y prospectos

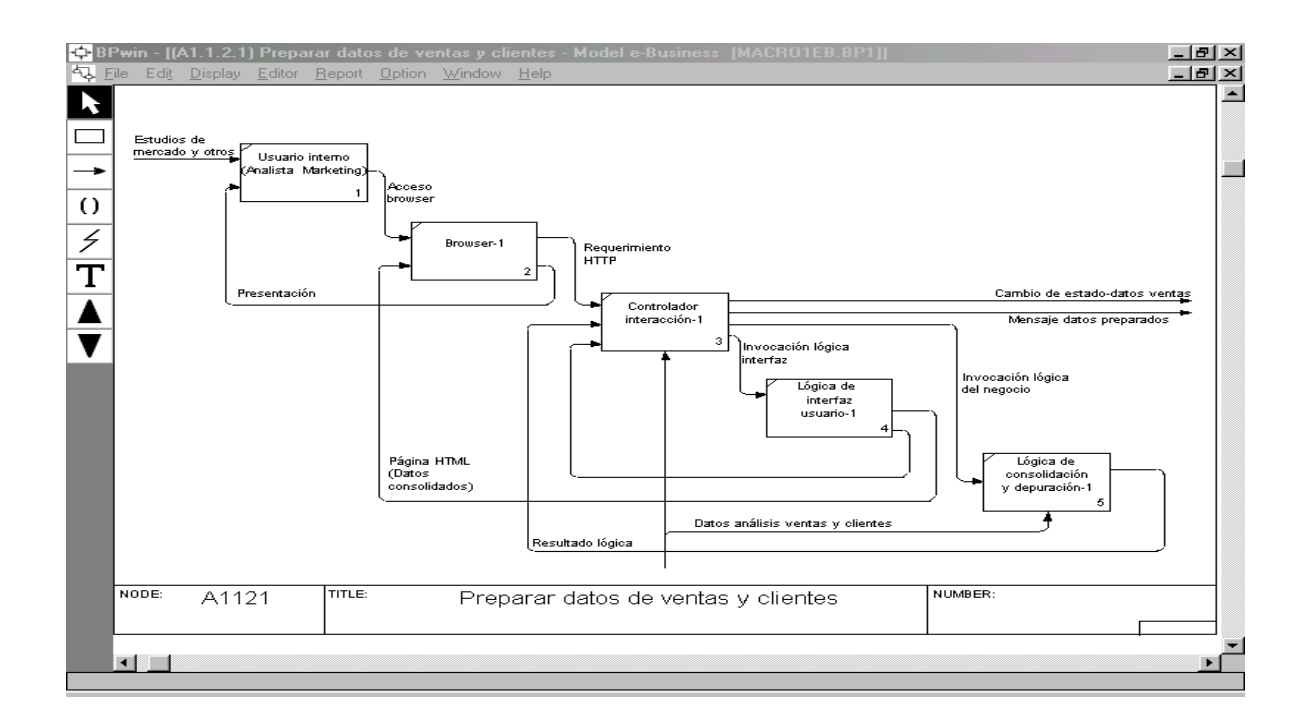

Figura 20. Apoyo Internet "Preparar datos de ventas y clientes"

Veamos, ahora, la arquitectura del apoyo a "Desarrollar modelos comportamiento cliente". En la idea de mejores prácticas, esta actividad usa modelos y herramientas de *Business Intelligenc[e\\*](#page-27-0)* para determinar comportamiento al más fino nivel de resolución posible para desarrollar un Marketing personalizado. El detalle de esta actividad, que se muestra en la Figura 21, es una especialización al caso particular hecha a partir de la Figura 19.

Los modelos se generan a partir de la base de datos de Marketing, que contiene una historia de múltiples atributos del cliente, tales como los productos que ha tenido y tiene, la evolución de su nivel de facturación, su desempeño en cuanto a pagos, etc. Para ello –como se muestra en la Figura 21–, se desarrollan las siguientes actividades [4]:

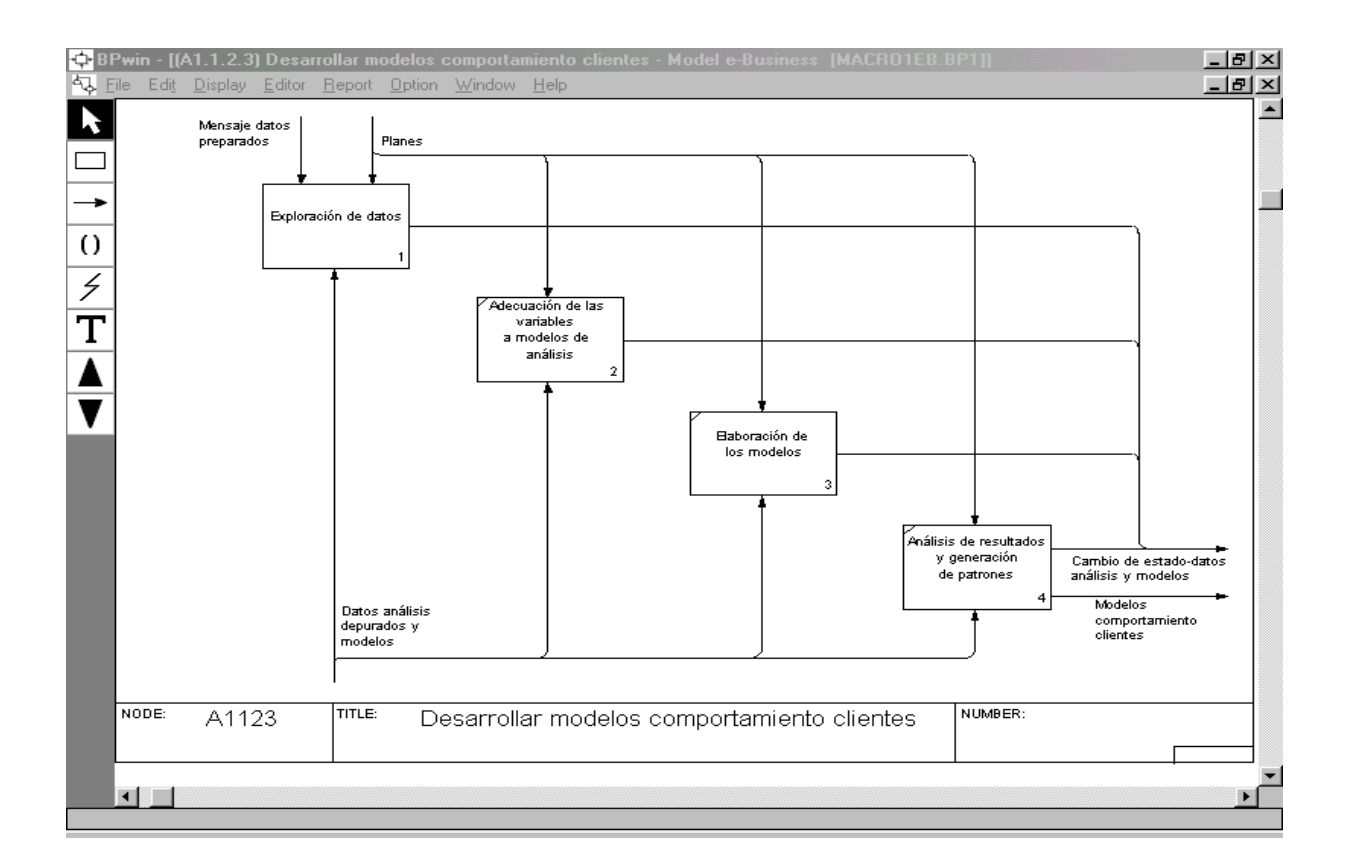

Figura 21. Desarrollar modelos comportamiento clientes

<span id="page-27-0"></span><sup>-</sup>\* Referencia

- a) Exploración de datos: En esta actividad se evalúan correlaciones estadísticas entre atributos para determinar relaciones no triviales en los datos. La idea es identificar aquellos campos que son relevantes para generar algún modelo predictivo.
- b) Adecuación de variables a los modelos de *Business Intelligence*: Aquí se preparan los datos para el modelamiento, seleccionando las variables y el tamaño de la muestra a utilizar. En el caso de que no existan variables importantes, éstas se construyen. Además, se transforman aquellas variables que no estén normalizadas (como las categóricas). Por último, se escogen los modelos adecuados de *Data Mining*, sean éstos redes neuronales, técnicas de *clustering* y árboles de decisiones.
- c) Ejecución de los modelos: Se ejecutan los modelos y se van calibrando de acuerdo a los resultados obtenidos. Una vez calibrados, éstos se validan de acuerdo a criterios predefinidos para encontrar el número óptimo de *clusters*.
- d) Análisis de resultados y generación de reglas: Se interpretan los resultados y se evalúan usando, por ejemplo, matrices de confusión o bien realizando análisis de sensibilidad, empleando datos nuevos y variando parámetros de los actuales. Dado los resultados de estos análisis se elaboran los modelos de comportamiento.

Para mejor entendimiento de las actividades anteriores, detallamos las técnicas utilizadas en el caso que estamos usando para presentar esta especialización [4].

Las clases de información que constituyen la base de datos de Marketing son las siguientes:

- − Reclamos
- − Campañas anteriores de Marketing
- − Pago de los clientes
- − Tráfico desagregado de clientes
- − Uso de servicios por parte de clientes

A partir de éstas se definen las variables para generar modelos de segmentación basados en *clusters*; éstas se clasificaron en:

- − Variables categóricas: género, comuna, posesión/no posesión de productos o servicios, etc.
- − Variables continuas; por ejemplo, facturación, consumo de un servicio, etc.
- − Fechas

Con estas variables se efectúan análisis de correlación de toda la información para determinar las variables que se pueden eliminar, ya que son explicadas por otras; por ejemplo, que servicios como "Contesta todo" y "Bloqueos" tengan una correlación positiva de 86,6%, lo cual permite trabajar con sólo uno de ellos. Con esto se seleccionan las variables con las cuales se va a modelar.

A continuación se utilizan herramientas de *Data Mining* para establecer un modelo que segmenta a los clientes de acuerdo a las variables elegidas. Por ejemplo, la herramienta de *clustering* **Fuzzy c-means** del software Data Engin[e\\*](#page-29-0) , que utiliza técnicas de lógica difusa para clasificar los registros de la base de datos basado en su similitud. Cada segmento o *cluster* queda definido por una especie de promedio (centro) de los valores de las variables que definen el *cluster*. Por ejemplo, un valor de facturación: uso de servicio local medido y servicios –extensiones, bloqueos, segunda línea, Internet, etc.– utilizados.

Se prueban segmentaciones con distinto número de *clusters* buscando una mayor diferenciación entre ellos, que mejor modele el comportamiento de los clientes. Por ejemplo, un segmento, de entre diez determinados en el caso en cuestión, queda definido por una facturación promedio de \$ 6.698, servicios por \$ 1.340 y un OTC (otros cobros) de \$ 2.030 aproximadamente.

Para los segmentos elegidos se generan modelos de predicción de compra, que definen patrones (reglas) de comportamiento que permiten a Marketing hacer campañas dirigidas,

-

<span id="page-29-0"></span><sup>\*</sup> Referencia

utilizando, por ejemplo, una técnica de árbol de decisión, como la de **Answer Tree** provista por SPSS[\\*](#page-30-0) .

Para un segmento particular, la técnica anterior busca "gemelos", vale decir registros de clientes que tienen un comportamiento similar; por ejemplo, cuáles son las características de aquéllos que poseen un producto en particular, digamos una segunda línea. Se genera un árbol binario como el de la Figura 22, que corresponde al segmento anteriormente detallado y que se entrega en forma parcial. Este va definiendo nodos cada vez más homogéneos –con mínima variación interna–, lo cual lleva, en el ejemplo, a que en el nodo inicial un 4,0% del total de clientes (318.874) tengan segunda línea y en el nodo final, que tiene evidentemente menos clientes (5186), un 70% la tenga. Los gemelos se identifican con un patrón que es una regla que define los valores de las variables que determinan el nodo; por ejemplo, para el caso en cuestión la regla es:

- − Servicios ≤ 735,4
- OTC  $\leq 46,5$

Esta regla se le puede aplicar, entonces, al total del universo del segmento, determinándose clientes que no están en tal nodo y que, por sus características, podrían comprar una segunda línea. Dado el alto porcentaje de clientes con esas características en el modo final que tienen segunda línea, uno puede esperar que muchos de los que tienen esas mismas características y no pertenecen al nodo, la compren; por ejemplo, muchos de los clientes del nodo definido por la condición "Servicios  $\leq$  723,5", que son 204.187, cumplirán también las condiciones "Servicio  $\leq$  735,4" y "OTC  $\leq$  46,5", lo cual crea una gran cantidad de prospectos. De hecho, aplicando esa regla al universo del segmento del caso, se establecen 53.131 clientes prospectos que la cumplen o sea un 14,1% del segmento, lo cual es mucho mejor del 4% actual. Esto permite concluir que a estas 53.131 personas se le debería ofrecer 2ª línea y que existen expectativas fundadas de que la compren. Esto ha sido validado en la realidad por medio de campañas que se han definido a partir de las reglas anteriormente explicadas [4].

-

<span id="page-30-0"></span><sup>\*</sup> Referencia

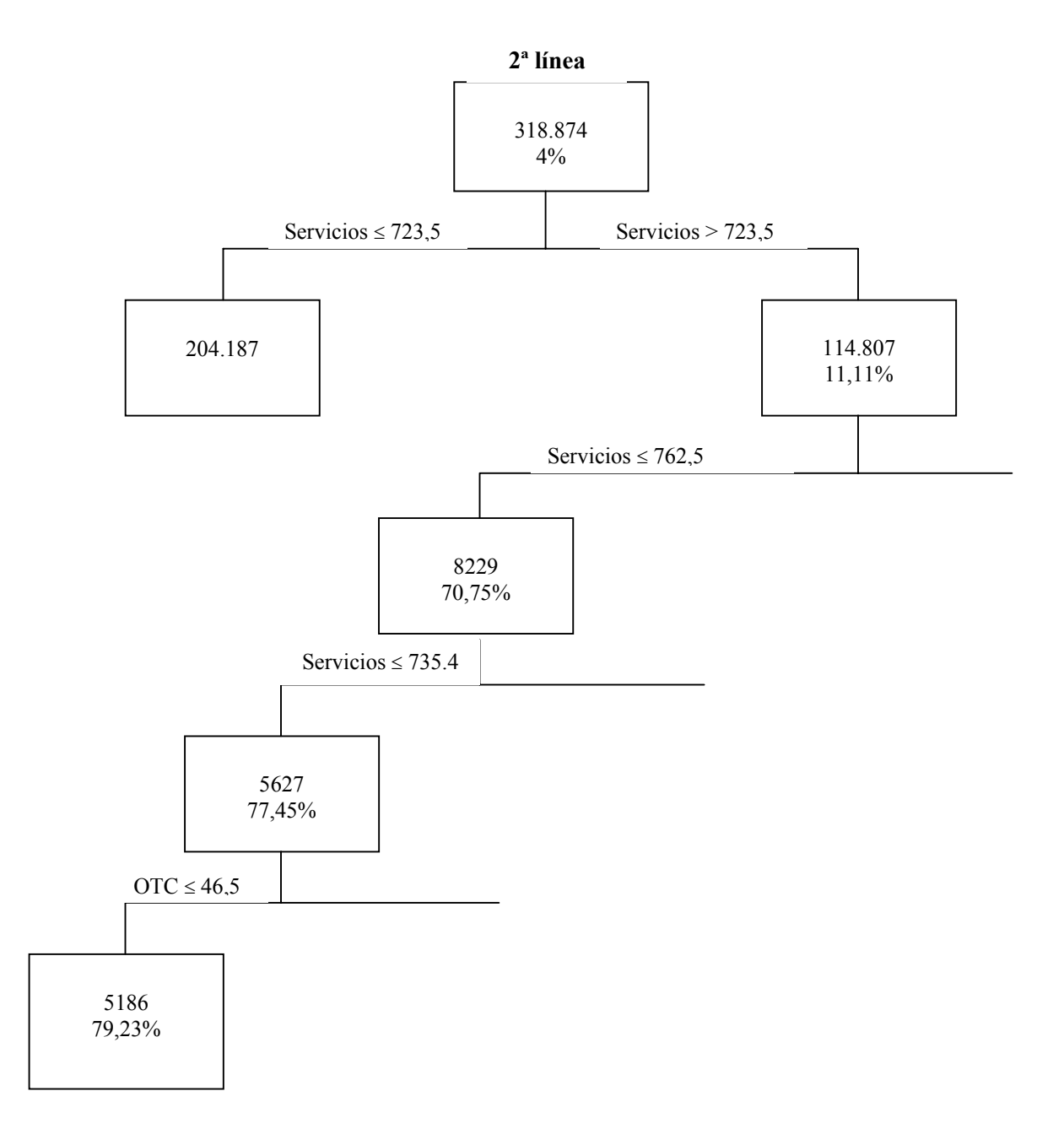

Figura 22. Arbol de decisión para 2ª línea

Otro caso en una empresa financiera que ilustra y valida un enfoque como el propuesto se entrega en [5].

Determinado cómo se realiza, de acuerdo a las mejores prácticas de *Business Intelligence*, el desarrollo de modelos de comportamiento, veamos ahora la manera en que se puede apoyar esto por medio de Internet. Recurrimos a la misma arquitectura de la Figura 3 y la aplicamos a las actividades de la Figura 21. Cualquiera de ellas tiene un apoyo como el que se muestra en la Figura 23. En efecto, en todos los casos hay un Analista de Marketing que invoca apoyo a través de un browser. Este apoyo es requerido al "Controlador de Interacción" que determina las páginas que deben generarse. Asumiendo que el apoyo fuera a la actividad "Explotación de datos", la página generada ofrece opciones de diferentes tipos de análisis a realizar sobre diferentes variables de diferentes registros de la BD de Marketing; el analista elegiría los análisis a realizar y los datos a utilizar, con lo cual el "Controlador de interacción" invocaría algún paquet[e\\*](#page-32-0) –estadístico, por ejemplo- que se ejecutaría en otro ambiente, recibiendo los resultados como respuesta; finalmente se le entregarían los resultados al analista, el cual daría instrucciones para su almacenamiento en la base de datos y para la generación de un mensaje a la actividad siguiente, para que ella siga con el proceso.

La misma lógica es válida para la actividad siguiente de "Adecuación de variables a los modelos de Business Intelligence" y de "Elaboración de los modelos", cambiando sólo el tipo de análisis que se realiza y los paquetes que se utilizan; por ejemplo en esta última se invocaría un software de *Data Mining* a ejecutarse sobre un conjunto de datos seleccionados. Sólo la última actividad de "Análisis de resultados y generación de reglas" tendría una variación, ya que en ella sería más relevante la actividad de "Lógica del Negocio" de la Figura 23. En efecto, una vez determinadas las reglas que definen segmentos con un determinado comportamiento, éstas deben aplicarse a ciertos registros de la BD clientes –que pueden contener tanto clientes actuales como potenciales- para proyectar los posibles resultados que se podrían obtener con campañas de Marketing basadas en ellos, antes de traspasarlas a

-

<span id="page-32-0"></span><sup>\*</sup> Notamos que dentro de la especialización agregamos esta interacción con un paquete de software que no aparecía anteriormente.

"Definir acciones de Marketing" de la Figura 24. Toda esta lógica basada en las reglas se ejecutaría en "Lógica del negocio" de la Figura 23; tanto las reglas como los datos vendrían de las bases de datos.

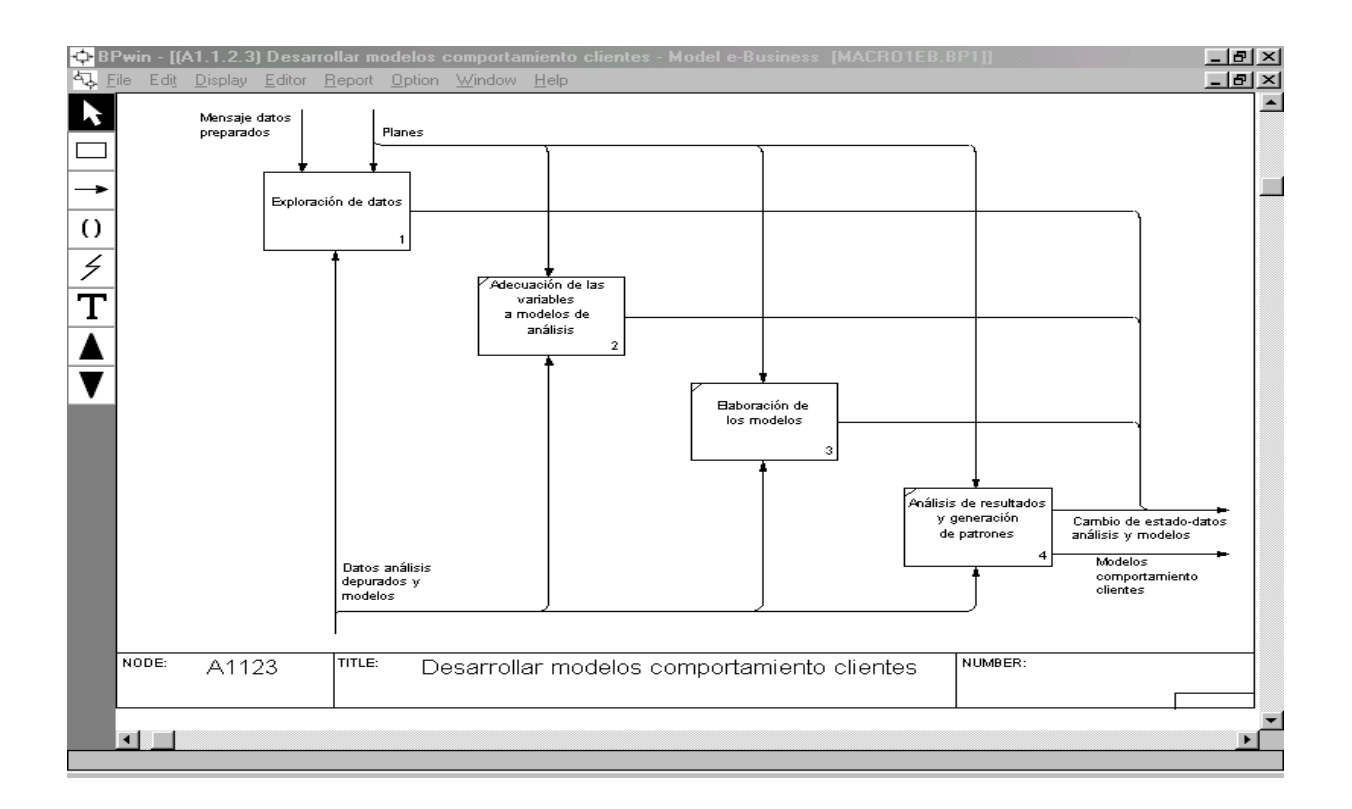

Figura 23. Apoyo "Desarrollar modelos comportamiento clientes"

Una vez definidas y validadas las reglas, el ciclo se cerraría tomando acciones específicas de Marketing y ventas en "Definir acciones de Marketing" y "Planificar ventas", como se muestra en la Figura 24, que es una especialización a este caso particular de las actividades más generales de la Figura 18, correspondiente al patrón Macro1vds.

La propuesta de lógica del negocio bosquejada no se puede implementar con las facilidades que ofrece un software básico de tipo ERP/ERM, pero sí toda ella puede operar en un servidor de aplicaciones que se alimenta de bases de datos mantenidas en un ERP/ERM.

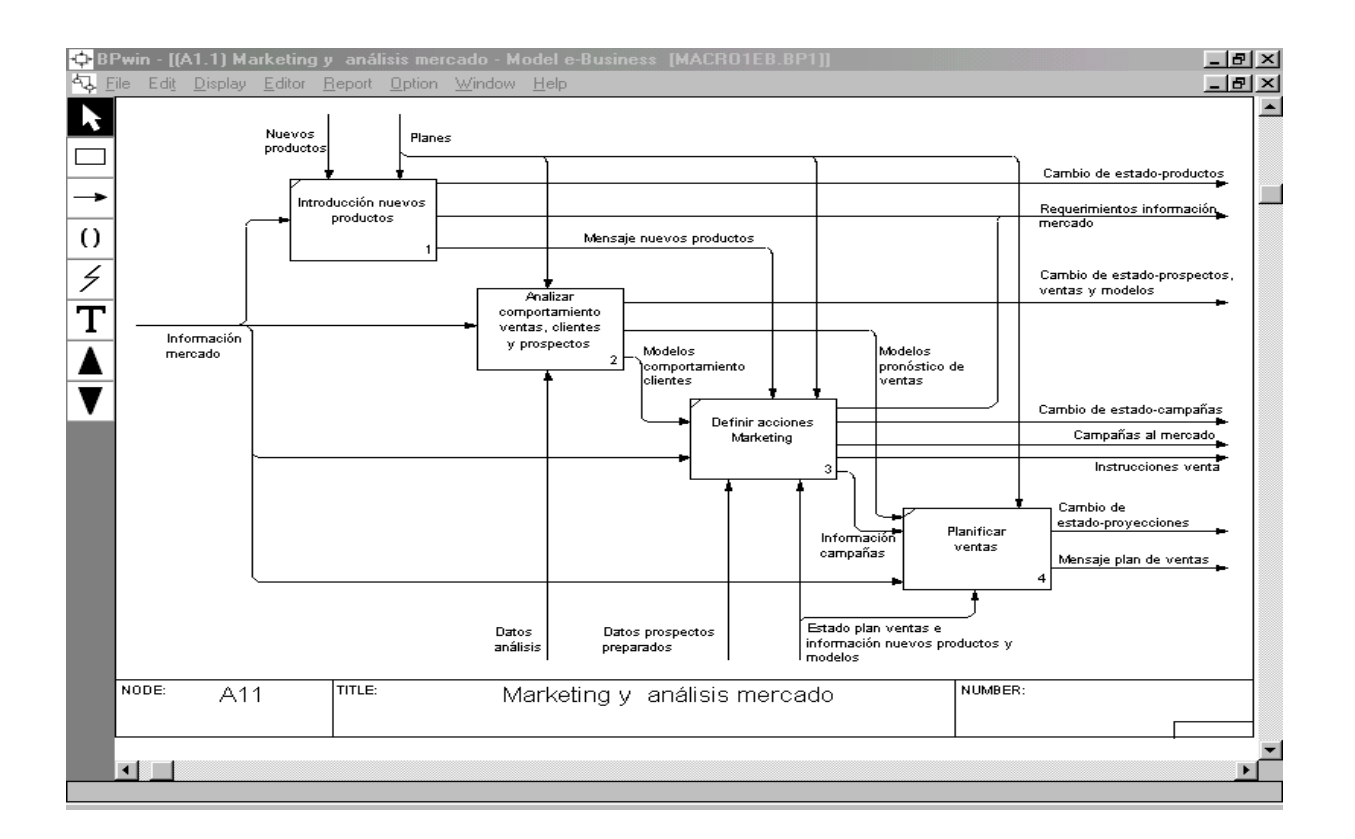

Figura 24. Marketing y análisis de mercado especializado

# 4. **Proceso "Administración relación con proveedores"**

Para mostrar que en un e-Business se apoyan con Internet otros procesos diferentes a la venta, consideremos la actividad "Administración relación con proveedores" del mismo patrón Macro1vds, que corresponde al manejo de la cadena de abastecimiento. El detalle de esta actividad se muestra en las Figuras 25 y 26.